**Česká zemědělská univerzita v Praze**

**Provozně ekonomická fakulta**

**Katedra informačního inženýrství**

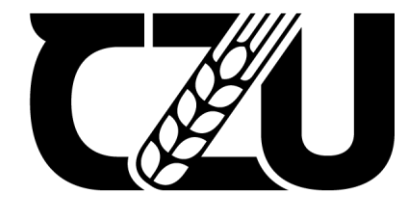

# **Bakalářská práce**

**Porovnání služeb Google Workspace a Microsoft 365**

**Darya Tulegaliyeva**

**© 2023 ČZU v Praze**

# **ČESKÁ ZEMĚDĚLSKÁ UNIVERZITA V PRAZE**

Provozně ekonomická fakulta

# **ZADÁNÍ BAKALÁŘSKÉ PRÁCE**

Darya Tulegaliyeva

**Informatika** 

Název práce

Porovnání služeb Google Workspace a Microsoft 365

Název anglicky

**Comparison of Google Workspace and Microsoft 365** 

#### **Cíle práce**

Hlavní cíl vychází z názvu bakalářské práce – porovnání služeb Google Workspace a Microsoft 365.

Dílčí cíle:

- sestavit charakteristiku služeb a jejich aplikace, která se bude skládat z definice hlavních vlastnosti,

výhod a nevýhod, snadnosti použiti, možnosti spolupráce a integrací.

- zanalyzovat služby Google Workspace a Microsoft 365 a určit, které ze služeb je vhodnější pro efektivní a pohodlné učení podle názoru studentů.

#### **Metodika**

Bakalářská práce se bude zabývat deskripcí a komparací služeb Google Workspace a Microsoft 365. Práce je rozdělena na teoretickou a praktickou část. Metodika teoretické části je založená na studiu informačních zdrojů. Na základě studia literatury i internetových zdrojů bude vytvořena syntéza poznatků.

V prakƟcké čásƟ bude provedenа analýza využívání služeb. Bude proveden průzkum mezi studenty a pedagogy s cílem pochopit, podle jakých kritérií si lidé volí služby a která sada služeb je pro cílovou skupinu vhodnější.

### **Doporučený rozsah práce**

30-40

#### **Klíčová slova**

Boporučený rozsan preces<br>30-40<br>Google Workspace, Microsoft 365, porovnání, studium, analýza.

#### **Doporučené zdroje informací**

Google workspace for education. To help expand learning for everyone [online]. Dostupné z WWW: <https://edu.google.com/>

1906

Google Workspace. Google Workspace security and trust. [online]. (PDF). Dostupné z WWW: <https://services.google.com/fh/files/misc/gws\_security\_whitepaper.pdf>

Microsoft 365 Education. [online]. Dostupné z WWW:

<https://www.microsoft.com/en-us/education/products/microsoft-365> ŠUBRT, Tomáš et al. Ekonomicko-matemaƟcké metody. Plzeň : Aleš Čeněk, 2011. 351 s. ISBN 978-80-7380-345-2

**Předběžný termín obhajoby** 2022/23 LS – PEF

**Vedoucí práce** Ing. Martin Pelikán, Ph.D.

**Garantující pracoviště** Katedra informačního inženýrství

Elektronicky schváleno dne 30. 1. 2022

**Ing. MarƟn Pelikán, Ph.D.** Vedoucí katedry

Elektronicky schváleno dne 30. 1. 2022

**Ing. MarƟn Pelikán, Ph.D.** Děkan

V Praze dne 13. 03. 2023

#### **Čestné prohlášení**

Prohlašuji, že svou bakalářskou práci "Porovnání služeb Google Workspace a Microsoft 365" jsem vypracovala samostatně pod vedením vedoucího bakalářské práce a s použitím odborné literatury a dalších informačních zdrojů, které jsou citovány v práci a uvedeny v seznamu použitých zdrojů na konci práce. Jako autorka uvedené bakalářské práce dále prohlašuji, že jsem v souvislosti s jejím vytvořením neporušila autorská práva třetích osob.

V Praze dne 15.03.2023

#### **Poděkování**

Ráda bych touto cestou poděkovala Ing. Martinu Pelikánovi, Ph.D. za jeho odbornou pomoc, připomínky, cenné rady, konzultace a čas, který mi věnoval. Díky tomu jsem přispěla k vypracování této bakalářské práce.

Zároveň bych chtěla poděkovat všem studentům a pedagogům, kteří vyplnili dotazník.

### **Porovnání služeb Google Workspace a Microsoft 365**

#### **Abstrakt**

Záměrem této bakalářské práce je porovnání služeb Google Workspace a Microsoft 365. Při porovnání těchto služeb bude určena nejvhodnější služba pro vzdělání.

V teoretické části budou nejprve rozebrány hlavní charakteristiky služeb a jejich aplikací. Poté budou také popsány bezpečnost služeb a balíčky pro vzdělávání Google Workspace for Education a Microsoft 365 for Education.

V praktické části první podkapitolou bude průzkum mezi studenty a pedagogy. Hlavním účelem průzkumu je zjistit, podle jakých kritérií uživatelé vybírají konkrétní službu a jaké aplikací jsou častěji využívány. Prostřednictvím průzkumu také zjistíme, které ze služeb uživatelé preferují a proč, využívají placenou nebo bezplatnou verzi a zda vědí o existenci balíčkách pro vzdělání. Po průzkumu budou provedeny analýzy a srovnání služeb pro vzdělání, základní používaných aplikací a bezpečnosti služeb. V závěru praktické práce bude na základě informací získaných z teoretické části, průzkumu a porovnání služeb provedena metoda AHP. Díky této metodě bude určena nejvhodnější služba pro studium.

**Klíčová slova:** Google Workspace, Microsoft 365, služba, studium, vzdělaní, porovnání, průzkum, dotazník, analýza, Metoda AHP

### **Comparison of Google Workspace and Microsoft 365**

#### **Abstract**

The purpose of this bachelor thesis is to compare Google Workspace and Microsoft 365 services. When comparing these services, the most appropriate education service will be identified.

In the theoretical part, the main characteristics of the services and their applications will be discussed first. The security of services and education packages Google Workspace for Education and Microsoft 365 for Education will also be described.

In the practical part, the survey of students and educators will come first. The main purpose of the survey is to determine which criteria users select a particular service and which apps are used more frequently. The survey will also find out which of the services users prefer and why, use the paid or free version, and whether they know of the existence of education packages. After the survey, analyses and comparisons of educational services, basic applications used and service safety will be made. At the end of the practical work, the method AHP will be performed on the basis of information gathered from the theoretical part, the survey and the comparison of services. This method will determine the most suitable service for education.

**Keywords:** Google Workspace, Microsoft 365, service, study, education, comparison, survey, questionnaire, analysis, Metoda AHP

# Obsah

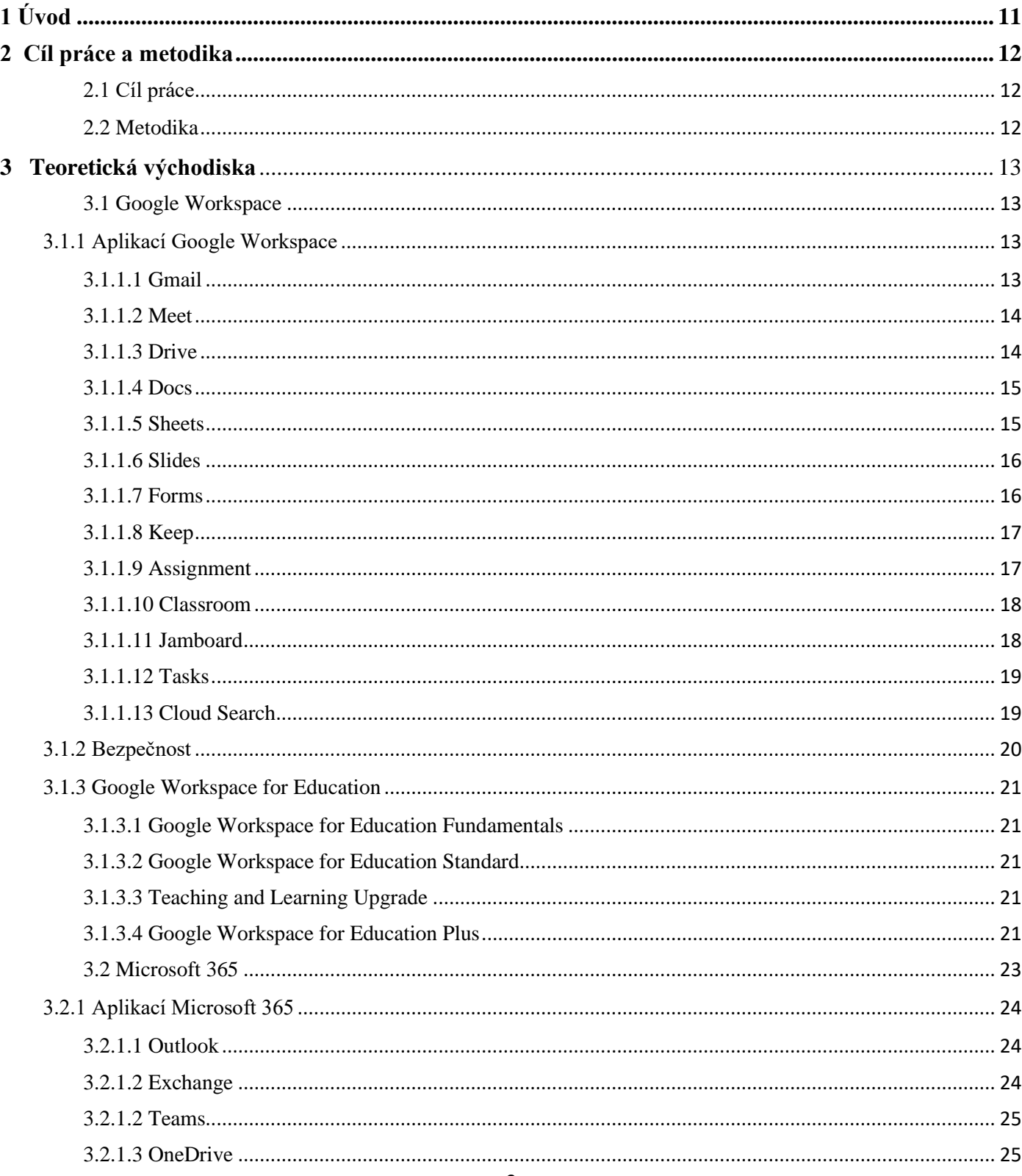

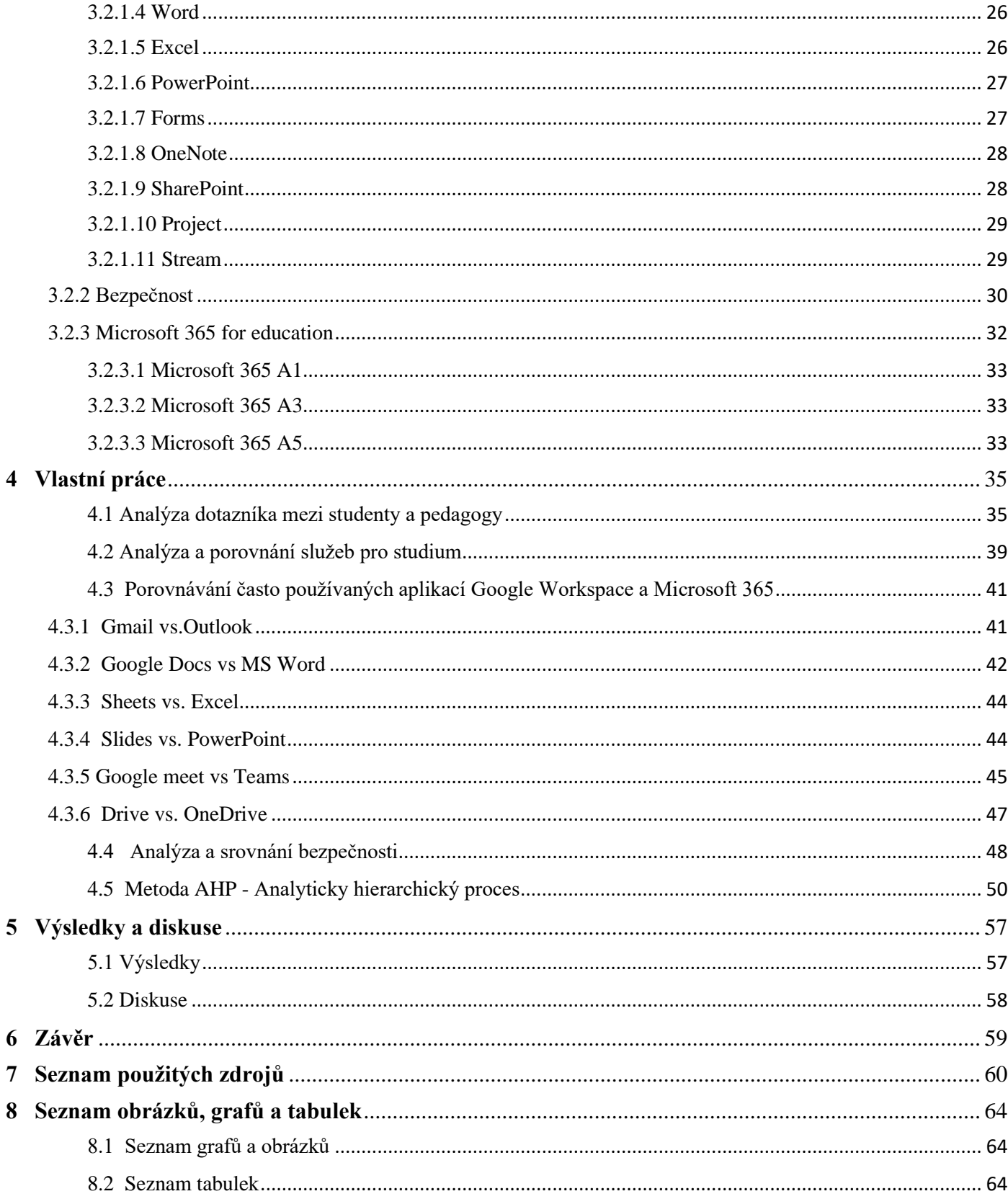

### <span id="page-10-0"></span>**1 Úvod**

Informační technologie hrají výraznou roli v životě dnešního člověka. Jsou používané pro komunikaci na sociálních sítích, pro pracovní záležitosti a ve vzdělávacím procesu. Produkty Google Workspace a Microsoft jsou právě v daném kontextu aktuální. Navzdory tomu, že cloudové nástroje pro týmovou práci nejsou novinkou na trhu, nebyly nikdy primárně používány pro vzdělávací účely. Jejich postavení se ale změnilo. Jako katalyzátor posloužila světová pandemie koronaviru a nucený přechod na distanční formu vzdělávání.

Vzdělávání je důležité pro sociální, ekonomický a psychické utváření osobnosti. Hodnota distanční formy vzdělávání vznikla v souvislosti s epidemickou situací ve světě. Nejenom vyučování může probíhat online pomocí vzdělávacích softwarů, ale prostřednictvím těchto softwarů mohou vznikat i výzkumně-průzkumné práce.

Přechod na online formu studia během pandemie koronaviru a další potřeba online vzdělávání potvrzuje aktuálnost daného tématu a slouží jako jeden z důvodů při jejím výběru pro tuto bakalářskou práci. Další příčinou byla nutnost a zájem určit nejvhodnější software cloudových nástrojů pro lepší proces vzdělávání.

Na trhu existuje mnoho cloudových služeb pro týmovou spolupráci. Mezi nejoblíbenější patří Microsoft 365 a Google Workspace. Obě platformy neustále vylepšují své služby, což jen ztěžuje výběr. Kromě toho představené platformy poskytují analogické produkty.

Cílem této práce je analýza a komparace cloudových služeb *Google Workspace* a *Microsoft 365.* Seznámíme se s hlavními produkty těchto platforem, které se nejčastěji využívají pro vzdělávání, s balíčky pro vzdělávání a se zabezpečením služeb. Pokusíme se najít rozdíly mezi platformami a určit, která z nich je pro online vzdělávání vhodnější.

### <span id="page-11-0"></span>**2 Cíl práce a metodika**

### <span id="page-11-1"></span>**2.1 Cíl práce**

Hlavní cíl vychází z názvu bakalářské práce – porovnání služeb Google Workspace a Microsoft 365.

Dílčí cíle:

- sestavit charakteristiku služeb a jejich aplikací, která se bude skládat z definice hlavních vlastnosti, výhod a nevýhod, snadnosti použiti, možnosti spolupráce a integrací.
- zanalyzovat služby Google Workspace a Microsoft 365 a určit, které ze služeb je vhodnější pro efektivní a pohodlné učení.

### <span id="page-11-2"></span>**2.2 Metodika**

Bakalářská práce se bude zabývat deskripcí a komparací služeb Google Workspace a Microsoft 365. Práce je rozdělena na teoretickou a praktickou část. Metodika teoretické části je založená na studiu informačních zdrojů. Na základě studia literatury i internetových zdrojů bude vytvořena syntéza poznatků.

V praktické části bude provedenа analýza využívání služeb. Bude proveden průzkum mezi studenty a pedagogy s cílem pochopit, podle jakých kritérií si lidé volí služby a která sada služeb je pro cílovou skupinu vhodnější.

### <span id="page-12-0"></span>**3 Teoretická východiska**

#### <span id="page-12-1"></span>**3.1 Google Workspace**

Google Workspace (dříve G Suite) je sada cloudových nástrojů poskytovaná společností Google pro pracovní, vzdělávací a osobní účely.

Mezi hlavní funkce dané platformy patří možnost spolupráce na souborech a snadné používání. Google Workspace se vyznačuje jednoduchým, avšak funkčním designem, jenž umožňuje uživatelům snadno a rychle nacházet potřebný nástroj a orientovat se v prostředí Google. Platforma uspokojuje podstatnou většinu potřeb současného studenta nebo pedagoga, a to i díky příznivé cenové politice. Produkty Google Workspace mají jak bezplatné, tak i placené verze.

Oficiální webová stránka společnosti představuje moderní a aktuální informace o jejich službách a možnostech dané platformy. Svědčí to o snaze Google zlepšovat se a adaptovat své služby současnému dění a potřebám svých klientů. Neustále zvyšuje svůj podíl služeb v oblasti podnikání, vzdělávání a profesní činnosti. Je nutné podotknout, že potenciální zákazníci mají možnost využívat několik z platných aplikací Google Workspace po dobu 14 dnů bezplatně.<sup>1</sup>

#### <span id="page-12-2"></span>**3.1.1 Aplikací Google Workspace**

#### <span id="page-12-3"></span>*3.1.1.1 Gmail*

Služba Gmail je nejpopulárnější e-mailovou službou na světě. (SaaS Scout, 2021) Podle představených informací SaaS Scout byl počet uživatelů Gmailu v roce 2019 více než 1,8 miliardy.<sup>2</sup> Poštovní schránka skvěle zvládá velký objem e-mailů a spamů. Pomocí strojového učení je blokováno více než 99,9 % spamů, phishingu a dalších podvodných zpráv.<sup>3</sup>

V Gmailu je možné kromě běžné písemné komunikace také uskutečňovat

<sup>&</sup>lt;sup>1</sup> Jak se týmy všech velikostí propojují, tvoří a spolupracují. Google.com [online]. [cit. 2022-05-05]. Dostupné z WWW: https://workspace.google.com/intl/cs/

 $<sup>2</sup>$  Gmail Statistics, Users, Growth And Facts For 2021 [online]. [cit. 2022-05-05]. Dostupné z WWW:</sup>

https://saasscout.com/statistics/gmail-statistics/#Gmail\_Statistics\_Users\_Growth\_And\_Facts\_For\_2021

<sup>&</sup>lt;sup>3</sup> Google Workspace security whitepaper. Google Workspace, [online]. [cit. 2022-11-05]. (PDF). Dostupné z WWW: https://services.google.com/fh/files/misc/gws\_security\_whitepaper.pdf. Str. 22, 23

videohovory a audiohovory. Díky integrovaným službám Google Chat a Google Rooms je možné přijímat oznámení a volit vhodný způsob komunikace v rámci jedné aplikace. Navíc, přímo v prostředí Gmailu můžeme upravovat přílohy Microsoft 365.

Společnost Google usnadnila vyhledávání e-mailů v Gmailu, přidala pokročilé vyhledávání a vyhledávací operátory. Při vyhledávání zpráv jsou uživatelům představené nápovědy a doporučení, které mají za cíl usnadnit tento proces. Je možné hledat elektronické dopisy určením následujících parametrů: konkrétní kontakt, konkrétní časový úsek, kdy jste zprávu obdrželi, nebo e-maily pouze s přílohou. Jednou z důležitých funkcí Gmailu, o které ví jen málo uživatelů, je zrušení odeslání již odeslaného e-mailu.<sup>4</sup>

#### <span id="page-13-0"></span>**3.1.1.2 Meet**

Google Meet je služba pro videohovory a videokonference. Jedná se o jeden z nejnovějších produktů služeb Google. Služba byla uvedena do provozu v roce 2017.

Ještě nedávno byl přístup k službě Google Meet omezený. Ta byla dostupná pouze za poplatek a používala se hlavně pro obchodní účely. V souvislosti s pandemií poptávka po službách určených pro videokomunikaci stoupla. V dubnu 2020 společnost Google zpřístupnila aplikaci zdarma pro všechny uživatele, avšak s řadou omezení, aby zachovala bezpečnost hovorů. Meet je integrován téměř do všech aplikací Google Workspace, což umožňuje například se připojit k videokonferenci přímo z Google Chatu, Gmailu, Google Kalendáře ad.<sup>5</sup>

#### <span id="page-13-1"></span>**3.1.1.3 Drive**

Drive je cloudová služba pro uchovávání souborů. Umožňuje uchovávat a upravovat většinu typů souborů. Všechny vytvořené dokumenty v docs, sheets, slides a v dalších službách Google Workspace budou automaticky synchronizované s Google Drive. V aplikaci je možné třídit soubory (fotografie, dokumenty ad.) pomocí složek. Integrované služby Google Kalendáře a Google Keep zvyšují pohodlí užívání.

Kromě vlastních služeb umožňuje společnost Google integrovat do služby Google

<sup>4</sup> Gmail. Google.com [online]. [cit. 2022-05-05]. Dostupné z WWW: https://workspace.google.com/intl/cs/products/gmail/ <sup>5</sup> Google Meet. Google.com [online]. [cit. 2022-05-05]. Dostupné z WWW:

https://workspace.google.com/intl/cs/products/meet/

Drive i služby třetích stran a optimalizovat tak práci s diskem. Díky integrovaným službám společnosti Google lze odvést většinu práce v jedné aplikaci a jiné aplikace použít pouze jako doplněk a pro optimalizaci. Uživatelé mohou snadno synchronizovat soubory mezi počítačem a cloudem. Díky tomu mají vždy přístup ke svému cloudovému úložišti.<sup>6</sup>

#### <span id="page-14-0"></span>**3.1.1.4 Docs**

Google Docs je cloudový nástroj pro vytváření a upravování dokumentů. Dokumenty je možné sdílet, komentovat a upravovat společně s více uživateli v reálném čase. Každá změna dokumentů se automaticky uloží a funkce revizí umožňuje uchovávání provedených změn. Díky tomu je možné kdykoliv se vrátit k požadované verzi. Uživatelské dokumenty v Google Docs jsou uloženy v cloudu, což zajišťuje vyšší bezpečnost a možnost vytvářet, upravovat a prohlížet dokumenty z různých zařízení. Přestože je aplikace Google Docs online editorem, je možné na dokumentech pracovat i bez připojení k internetu díky funkci offline přístupu.

Google Docs má mnoho funkcí pro úpravu textových dokumentů, které lze používat v prohlížeči i v mobilním zařízení. Aplikace umožňuje stahovat dokumenty ve formátech Word, OpenOffice, RTF, PDF, HTML nebo EPUB. Je také možné převádět wordovské soubory do dokumentů Google a naopak $^7$ .

#### <span id="page-14-1"></span>**3.1.1.5 Sheets**

Sheets je služba pro vytváření tabulek a práci s nimi. Google Sheets se vyvinula z webové aplikace XL2Web založené na práci s on-line tabulkami, kterou vytvořila společnost 2Web Technologies. Služba se tehdy jmenovala Google Labs Spreadsheets a fungovala v testovacím režimu pro omezený počet uživatelů. Po řadě vylepšení aplikace a zakoupení DocVerse a Quickoffice se nyní můžeme setkat se známou službou Google Sheets.

Služba má klasické funkce jako mnoho tabulek jiných platforem. Výhodným rozdílem oproti ostatním podobným službám je přítomnost umělé inteligence, díky níž je analýza dat jednodušší. Umožňuje automaticky doplnit potřebné vzorce, čímž se sníží počet

<sup>6</sup> Disk. Google.com [online]. [cit. 2022-05-05]. Dostupné z WWW: https://workspace.google.com/intl/cs/products/drive/ <sup>7</sup> Docs. Google.com [online]. [cit. 2022-05-05]. Dostupné z WWW: https://workspace.google.com/products/docs/

chyb a ušetří se čas. Integrované vzorce pomáhají uživatelům provádět výpočty mnohem rychleji. Všechny změny se automaticky ukládají.

Tabulky jsou k dispozici na všech ostatních platformách Google a mají funkci sdílení, díky níž může s jedním souborem pracovat více uživatelů. Chatovací místnost přímo v aplikaci umožňuje diskutovat o tabulce a všech změnách v reálném čase.<sup>8</sup>

#### <span id="page-15-0"></span>**3.1.1.6 Slides**

Slides je služba pro vytváření a úpravu prezentací. Stejně jako mnoho jiných služeb Google má i služba Slides funkci sdílení. Změny se ukládají automaticky a jsou okamžitě viditelné pro všechny, kdo na prezentaci pracují. Přístup k prezentacím je možný z libovolného počítače připojeného k internetu. Pomocí Slides je možné vytvářet a pouštět prezentace na počítačích, telefonech a tabletech. Do formátu Google Slides je možné konvertovat soubory různých typů. Formát původního souboru se nemění. V nastavení přístupu lze určit, kdo smí prezentace otevírat a upravovat, a historie verzí vám v případě potřeby umožní vrátit se ke kterékoli z předchozích variant.<sup>9</sup>

#### <span id="page-15-1"></span>**3.1.1.7 Forms**

Forms neboli Formuláře je služba pro vytváření dotazníků a webových formulářů. Slouží k provádění průzkumů a určování výzkumných hypotéz. Pomocí této aplikace lze provádět průzkumy mezi velkým počtem lidí a analyzovat odpovědi přímo ve Forms nebo je přenést do tabulek Google.

Aplikace má uživatelsky přívětivé rozhraní. Formuláře a dotazníky lze ve Forms vytvářet jak v prohlížeči, tak v mobilní aplikaci. Přístup k souborům Forms může mít jeden nebo i více uživatelů. Efektivní spolupráce mezi subjekty vzdělávacího procesu je možná díky funkci sdílení. Ta umožňuje přístup všem přidaným uživatelům.

Je možné si vybrat předpřipravený formulář nebo si jej vytvořit sami. K dispozici je také funkce, která umožňuje seřazení otázek od snadných až po obtížné. Při vytváření obtížných otázek lze nastavit formulář tak, aby byl uživatel po výběru odpovědi přesměrován

<sup>8</sup> Tabulky. Google.com [online]. [cit. 2022-05-05]. Dostupné z WWW: https://workspace.google.com/intl/cs/products/sheets/ 9 Prezentace. Google.com [online]. [cit. 2022-05-05]. Dostupné z WWW: https://workspace.google.com/intl/cs/products/slides/

na stránku věnovanou vybrané odpovědi.<sup>10</sup>

#### <span id="page-16-0"></span>**3.1.1.8 Keep**

Keep je služba pro vytváření poznámek. Pomocí Keep je možné vytvářet tři typy poznámek: seznam, obrázkové poznámky a fotografické poznámky. Možnost nastavení upozornění k poznámce je efektivním prvkem při boji se zapomínáním úkolů. Další funkcí je možnost připnutí důležitých poznámek na začátku seznamu.

Keep je vybaven funkcí sdílení a práci v týmu. Přidaní uživatelé mohou diskutovat o úkolech a sledovat jejich průběh. Na poznámkách je možné pracovat z počítačů, tabletů a telefonů, a to i bez připojení k internetu. Poznámky se synchronizují na všech zařízeních a při každé změně se automaticky ukládají. Pomocí umělé inteligence je možné filtrovat poznámky podle typů. Lze je organizovat přiřazením různých barev nebo atributů.<sup>11</sup>

#### <span id="page-16-1"></span>**3.1.1.9 Assignment**

Assignments je aplikace pro řízení výuky, tzv. LMS. Funguje s jakýmkoli systémem LMS, který podporuje LTI verze 1.1 nebo vyšší. Služba byla navržena s cílem vytvořit vhodné prostředí s efektivními nástroji pro učitele, kteří ve své odborné práci pravidelně provádějí diagnostiku. V této aplikaci to lze provést pohodlně, rychle a zajímavým způsobem. Assigment umožňuje hodnotit a analyzovat práci studentů. Služba disponuje funkcemi, které šetří čas při známkování.

V režimu *návrh* je možné provádět změny v práci studenta. Ten následně uvidí, co pedagog v jeho práci změnil. Studenti nemohou upravovat úkoly po jejich odevzdání. Veškerá zpětná vazba a úpravy učitelů se automaticky ukládají.

Pedagog může poskytnout zpětnou vazbu k určitým částem úkolu jednoduchým zvýrazněním textu a kliknutím na tlačítko *přidat komentář*. Do komentářů lze psát nové informace nebo pomocí banky komentářů napsat klíčové slovo do vstupního textového pole, které vyvolá často používané komentáře. Do banky komentářů lze vždy přidávat novou zpětnou vazbu. Další funkcí služby je zpráva o plagiátu, která pomáhá určit originalitu

<sup>10</sup> Formuláře. Google.com [online]. [cit. 2022-05-05]. Dostupné z WWW: https://workspace.google.com/intl/cs/products/forms/ <sup>11</sup> Keep. Google.com [online]. [cit. 2022-05-05]. Dostupné z WWW: https://workspace.google.com/intl/cs/products/keep/

dokumentu tím, že ukazuje, které pasáže odpovídají textu nalezenému na internetu. Je také možné porovnávat práce studentů mezi sebou a se všemi uloženými materiály.<sup>12</sup>

#### <span id="page-17-0"></span>**3.1.1.10 Classroom**

Classroom je univerzální prostředí pro výuku a učení. Platforma pomáhá pedagogům spravovat, měřit a obohacovat vzdělávací proces. Služba byla poprvé uvedena do provozu 6. května 2014, ale mohl ji využívat pouze omezený počet uživatelů. Ve stejném roce 12. srpna společnost Google poskytla přístup všem uživatelům Apps for Education. V roce 2017 mohli vytvářet kurzy a připojovat se k nim i ti, kteří nemají účet Google Workspace for Education

Služba Classroom usnadňuje sdílení souborů mezi pedagogem a studentem. Zahrnuje editor Google Docs, Gmail, Google Kalendář a Google Disk. Učitel může sám vytvořit vzdělávací kurz pro studenty. Tato platforma umožňuje pedagogům plánovat hodiny, zadávat domácí úkoly a spolupracovat se studenty.<sup>13</sup>

#### <span id="page-17-1"></span>**3.1.1.11 Jamboard**

Jamboard je virtuální tabule pro spolupráci. Byl původně navržen pro interaktivní tabuli, ale služba umožňuje připojení z různých zařízení. Uživatel se může rozhodnout, zda si zakoupí digitální tabuli Jamboard, nebo ji bude používat virtuálně jako ostatní služby pracovního prostoru Google. Interaktivní tabule od společnosti Google, kterou poskytuje společnost BenQ, byla představena jako součást sady G Suite v říjnu 2016. (BenQ) Tato interaktivní tabule má 55palcový dotykový displej s rozlišením 4K.

Charakteristickým rysem Jamboardu je vyšší produktivita týmové práce, a to i při práci na dálku, díky podpoře různých platforem. Služba Jamboard má funkci sdílení, a veškeré změny jsou dostupné v reálném čase. Není nutné, aby se všichni účastníci nacházeli na jednom místě. Služba umožňuje připojení z různých zařízení velkému počtu uživatelů. Rozhraní Jamboardu je jednoduché a uživatelsky přívětivé. Jeho integrace do vzdělávacího procesu je snadná.

<sup>&</sup>lt;sup>12</sup> Easily distribute, analyze, and grade student work with Assignments for your LMS. Google.com [online]. [cit. 2022-05-05]. Dostupné z WWW: https://edu.google.com/workspace-for-education/assignments/

<sup>&</sup>lt;sup>13</sup> Where teaching and learning come together. Google.com [online]. [cit. 2022-05-05]. Dostupné z WWW: https://edu.google.com/workspace-for-education/classroom/

Služba pomůže obohatit a zpestřit výuku. Není nutné kupovat digitální tabuli Jamboard pro výuku. Digitální verze je zcela dostačující. Cílem této služby je vytvořit vhodné podmínky pro spolupráci, které by vyhovovaly všem subjektům vzdělávacího procesu.<sup>14</sup>

#### <span id="page-18-0"></span>**3.1.1.12 Tasks**

Tasks je služba pro vytváření úkolů, integrovaná v Gmailu a Google Kalendáři. Uživatel k ní má přístup jak z webové stránky, tak i z aplikací pro iOS a Android. Pomocí Tasks lze zapisovat a upravovat úkoly na jakémkoli přístroji. Všechny úkoly se automaticky synchronizují a je možné je uspořádat do seznamů, třídit podle míry důležitosti a srovnat podle data vytvoření nebo termínu splnění. Také je možné přidávat doplňující informace nebo vytvářet podúkoly. Ke každému úkolu je možné nastavit upozornění a termín splnění. Daná funkce má za cíl zabránit zapomínání. Do aplikace je možné zapsat svůj školní rozvrh a mimoškolní aktivity, naplánovat přípravy k testům/zkouškám nebo videohovor se spolužáky.

#### <span id="page-18-1"></span>**3.1.1.13 Cloud Search**

Cloud Search je chytrý vyhledávač, který má přístup ke všem službám Google – G Workspace. Služba disponuje umělou inteligencí, která je schopná nacházet potřebné dokumenty, dopisy, prezentace, schůzky, tabulky a mnoho dalších zdrojů informací. K relevantnímu výsledku je možné dojít pouhým zadáváním popisu požadované informace/souboru. Pomocí určitých technologií, vyhledávač poskytuje vhodné výsledky podle vašeho popisku. Cloud Search je navržen takovým způsobem, že umožňuje užívání na monitorech různých rozměrů.

Služba umožňuje vyhledávání všech dokumentů a souborů uložených na cloudovém uložišti Google. Avšak pokud uživatel nemá přístup k danému souboru, jeho otevření nebude možné. Také, kromě základní funkce Cloud Search – vyhledávání souborů, je možné vyhledávat kontakty přátel, spolužáků, prohlížet události a soubory veřejně dostupné.<sup>15</sup>

<sup>14</sup> Jamboard. Google.com [online]. [cit. 2022-05-05]. Dostupné z WWW:

https://workspace.google.com/intl/cs/products/jamboard/

<sup>15</sup> Cloud Search. Google.com [online]. [cit. 2022-05-05]. Dostupné z WWW:

#### <span id="page-19-0"></span>**3.1.2 Bezpečnost**

Google používá nástroje umělé inteligence v boji proti hackerským útokům a úniku zákaznických dat. Tvrdí, že poskytuje dokonalou bezpečnost a šifrování dat při výměně informací s jinými platformami. K přenosu jsou využívány tzv. ephemeral keys. Díky tomu ani spiklenci, ani operátoři služeb nemohou následně rozšifrovat HTTPS relace.V roce 2013 společnost Google zdvojnásobila délku ephemeral keys s šifrováním RSA na 2048 bitů a začala je měnit každých několik týdnů s cílem zvýšit ochranu před nejnovějšími algoritmy kryptoanalýzy. 16

Kromě zabezpečení od Googlu, mají uživatelé možnost hlídat bezpečnost svých dat pomocí aplikací Admin a Vault. Program Admin zodpovídá za bezpečnost, kontrolu a správu služeb Google Workspace. Význam této aplikace spočívá v tom, že poskytuje ochranu před digitálními hrozbami pomocí víceúrovňového zabezpečovacího systému. Admin obsahuje všechny nástroje potřebné ke správě nastavení systému a aplikací, včetně autentifikace, ochrany prostředků a operativního řízení. Pomocí služby Cloud Identity je možné konfigurovat bezpečnostní funkce, jako je vícefaktorové ověřování a elektronické klíče.

Při používání webových aplikací z pracovního prostoru Google jsou uživatelé sami správci všech dokumentů a souborů. Veškerý přístup k dokumentům nebo souborům má uživatel pod svou kontrolu. Může omezit přístup k dokumentům cizím osobám nebo naopak sdílet své dokumenty s jinými uživateli. Dále je možné zakázat úpravy dokumentu nebo zakázat kopírování dat z dokumentu.<sup>17</sup>

K dispozici je další program od společnosti Google s názvem Vault. Pomocí této služby je možné archivovat, ukládat, exportovat a vyhledávat firemní korespondenci.

- Je možné archivovat, nastavit dobu uchovávání e-mailů k přesnému datu. A to jak pro celou doménu, tak i pro konkrétní oddělení.
- Pomocí vestavěné funkce vyhledávání můžete rychleji vyhledávat soubory nebo emaily.
- Je možné pozastavit přístup uživatelům, s nimiž sdílíte dokument, aniž by došlo ke

https://workspace.google.com/intl/cs/products/cloud-search/

<sup>&</sup>lt;sup>16</sup> Google Workspace security and trust. Google.com [online]. [cit. 2022-05-05]. Dostupné z WWW:

https://workspace.google.com/security/?secure-by-design\_activeEl=data-centers

<sup>17</sup> Správa. Google.com [online]. [cit. 2022-05-05]. Dostupné z WWW: https://workspace.google.com/intl/cs/products/admin/

ztrátě dat.

- Zprávy z účtů je možné obnovit exportováním do vhodného formátu.
- K dispozici jsou přehledy o činnosti uživatelů, včetně vyhledávacích dotazů, procházení zpráv a exportovaných souborů.<sup>18</sup>

#### <span id="page-20-0"></span>**3.1.3 Google Workspace for Education**

Google Workspace for Education je soubor nástrojů a služeb Google určených speciálně pro vzdělávací účely. Je navržen pro efektivní spolupráci a snadnou výuku. Rovněž zaručuje bezpečnost všech zúčastněných. Službu Google Workspace for Education mohou využívat střední a vysoké školy po celém světě.

#### <span id="page-20-1"></span>**3.1.3.1 Google Workspace for Education Fundamentals**

Google Workspace for Education Fundamentals se skládá ze služeb pro učení a výuku. Vzdělávací instituce, které splňují určité požadavky, mohou mít Education Fundamentals k dispozici zdarma. Služby v tomto balíčku mají omezený rozsah.

#### <span id="page-20-2"></span>**3.1.3.2 Google Workspace for Education Standard**

Google Workspace for Education Standard má stejné služby jako Education Fundamentals. Navíc obsahuje doplňující funkce zabezpečení a správy.

#### <span id="page-20-3"></span>**3.1.3.3 Teaching and Learning Upgrade**

Teaching and Learning Upgrade poskytuje přístup k základním a k doplňujícím službám Google, ale s vylepšenými funkcemi oproti Education Fundamentals a Education Standard.

#### <span id="page-20-4"></span>**3.1.3.4 Google Workspace for Education Plus**

Google Workspace for Education Plus poskytuje všechny funkce služeb Education Standard a Teaching and Learning Upgrade. Doplňující funkcí je například sledování účastníků v Google Meet.

<sup>&</sup>lt;sup>18</sup> Sejf. Google.com [online]. [cit. 2022-05-05]. Dostupné z WWW: https://workspace.google.com/intl/cs/products/vault/

#### *Tabulka 1 Porovnání balíčků Education v češtině*

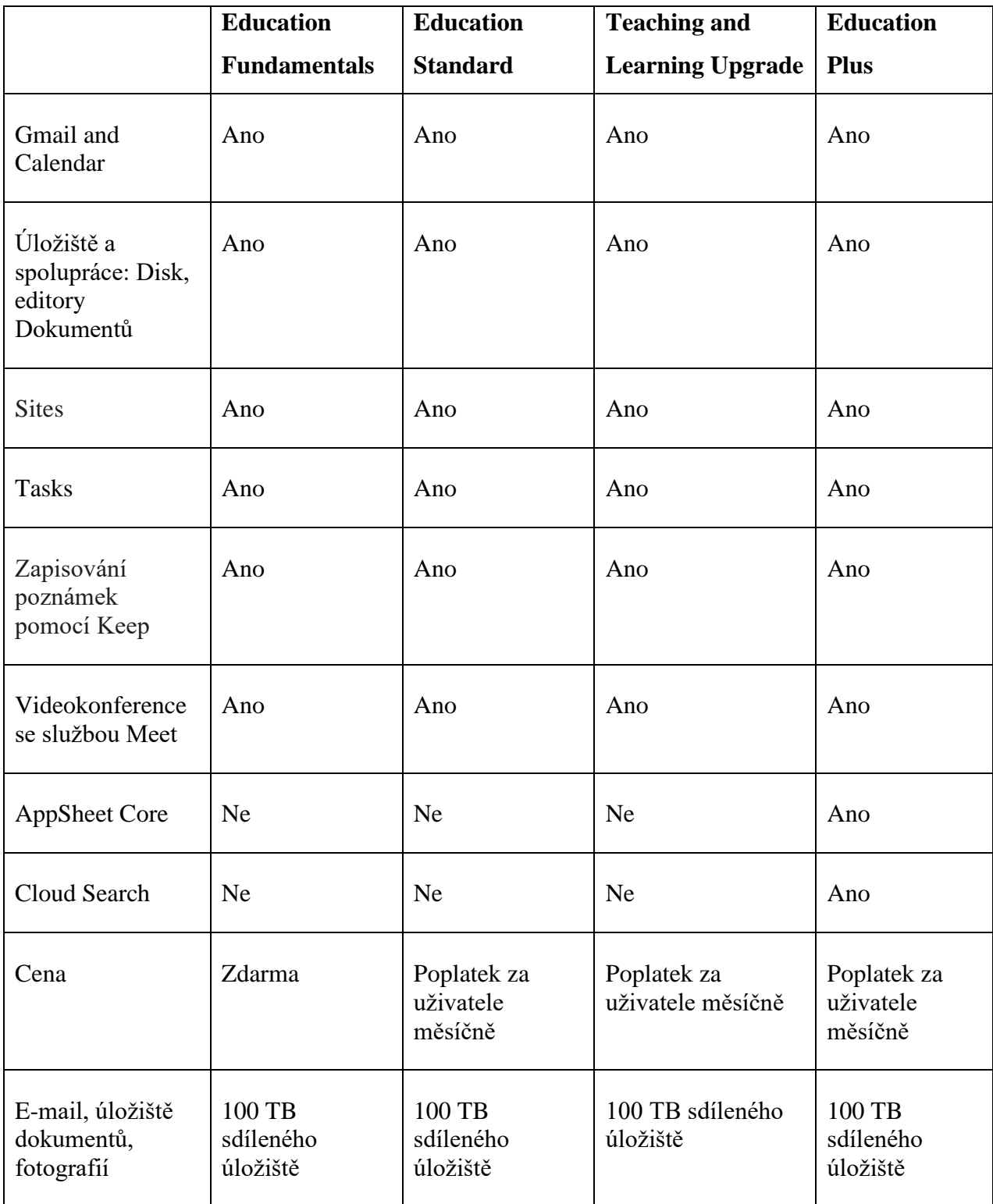

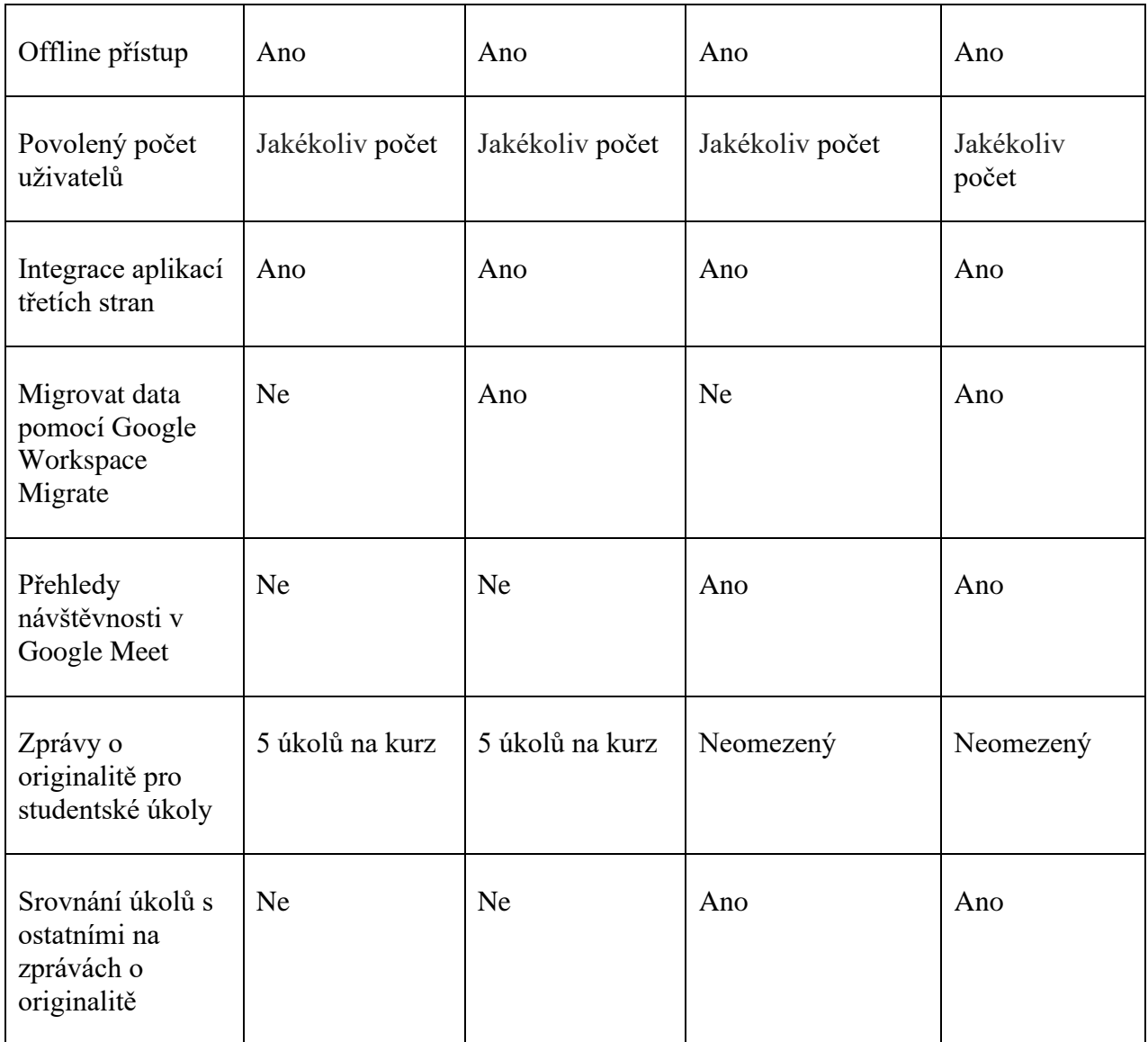

Zdroj: Support.google.com<sup>19</sup>

### <span id="page-22-0"></span>**3.2 Microsoft 365**

Microsoft 365 je softwarový produkt se sadou cloudových služeb. Služba Microsoft 365 byla primárně navržena pro hosting e-mailů jako firemní sociální médium a jako cloudové úložiště.

Charakteristickým rysem a hlavní výhodou této služby je rozsáhlá funkčnost

<sup>19</sup> Compare Education editions. Support.google.com [online]. [cit. 2022-05-05]. Dostupné z WWW: https://support.google.com/a/answer/10077155#email-usage

produktů. Známější a hodně využívané produkty pro vzdělávací účely Microsoft 365 jsou Word, Excel a PowerPoint. Jelikož produkty Microsoft 365 mají velké množství funkcí, uživatelé, kteří potřebují pouze základní funkce, nacházejí často takové množství funkcí jako matoucí a zahlcující.<sup>20</sup>

#### <span id="page-23-0"></span>**3.2.1 Aplikací Microsoft 365**

#### <span id="page-23-1"></span>*3.2.1.1 Outlook*

Outlook je e-mailová služba, která umožňuje výměnu zpráv, formátování textu a používání jednoduchých maticových algoritmů. Je kompatibilní s ostatními produkty Microsoft 365. Daná charakteristika je obzvlášť oceňována firmami.

V současné době není tak populární pro běžné použití, ale právě v podnikání a vzdělávání je jedním z nejlepších způsobů digitální komunikace. Tato služba umožňuje nejen výměnu zpráv, ale také používání kalendáře, vytváření konferencí, sdílených poštovních složek a plánování schůzek. V kalendáři je možné vytvořit rozvrh pro sebe nebo pro své studenty. Dále je možné zvolit, zda rozvrh bude viditelný jenom pro vás, nebo zda bude viditelný i pro jiné uživatele, tj. soukromý a veřejný rozvrh. Pomocí něj je možné efektivně plánovat den. V aplikaci Outlook lze vytvořit další moduly plug-in a skripty, které mohou usnadnit a zlepšit správu dokumentů.<sup>21</sup>

#### <span id="page-23-2"></span>*3.2.1.2 Exchange*

Exchange je server e-mailových aplikací a server pro správu osobních informací. Jedná se o firemní e-mailovou službu s kalendářem a kapacitou 50 GB. Exchange se řadí do kategorie serverového softwaru a je určen výhradně pro použití se serverovými operačními systémy, jako je například Windows Server.

Tato služba se specializuje na zrychlení a zefektivnění elektronické poštovní schránky. Pomocí služby Exchange je možné spolupracovat na dokumentech, třídit e-maily a organizovat zprávy podle priority.

<sup>&</sup>lt;sup>20</sup> Microsoft 365. Microsoft.com [online]. [cit. 2022-05-15]. Dostupné z WWW: https://www.microsoft.com/cs-cz/microsoft-365 <sup>21</sup> Microsoft Outlook. Microsoft.com [online]. [cit. 2022-05-15]. Dostupné z WWW: https://www.microsoft.com/cs-cz/microsoft-365/outlook/email-and-calendar-software-microsoft-outlook

Služba má integrovaný kalendář se základními funkcemi: plánování schůzek a úkolů. Dále zde jsou k nalezení následující funkce – automatická archivace starších zpráv a jejich třídění.

Služba je hostována na serveru, vyžaduje údržbu a aktualizaci. Exchange může uchovávat citlivá firemní data. Společnost Microsoft neustále zlepšuje svou ochranu, aby zajistila, že nedojde k úniku firemních informací. Služba monitoruje a chrání důvěrnost emailů před útoky hackerů a před viry.<sup>22</sup>

#### <span id="page-24-0"></span>*3.2.1.2 Teams*

Microsoft Teams je firemní služba, kde můžete komunikovat pomocí chatu, plánovat schůzky, zapisovat si poznámky a nahrávat soubory. Je integrována do balíku Microsoft 365, ale je také kompatibilní se službou Skype. Obvykle je používána ve firmách nebo vzdělávacích institucích. Jejími hlavními výhodami jsou vytváření vlastních týmů se společnou chatovací místností pro všechny účastníky, vytváření videokonferencí a možností nahrávání souborů do příloh.

Pracovní plocha Microsoft Teams obsahuje několik karet pro oznámení, chaty, týmy, schůzky a soubory. Pokud má uživatel mnoho týmů, software zvýrazní právě ten, u kterého zrovna probíhá konference. Během konferencí lze zobrazovat soubory Word, Excel a PowerPoint. Samotné konference lze nahrávat. Přístup k nahrávce má uživatel online.

Rozhraní Microsoft Teams se podobá službě Skype, avšak má více funkcí. Uživatelé si dříve stěžovali na obtížnost naučit se pracovat s programem. Nyní je rozhraní mnohem přívětivější i pro nové uživatele. Obecně má Microsoft Teams stejně jako ostatní programy Microsoft 365 na první pohled komplikované rozhraní, ale jakmile si uživatel software osvojí, otevře se mu obrovská škála nástrojů pro firemní práci. Kompatibilita s ostatními službami Microsoft výrazně usnadňuje práci.<sup>23</sup>

#### <span id="page-24-1"></span>**3.2.1.3 OneDrive**

OneDrive se dříve jmenoval SkyDrive a byl odvozen od Skypu. Byl přejmenován v

<sup>&</sup>lt;sup>22</sup> Exchange. Microsoft.com [online]. [cit. 2022-05-15]. Dostupné z WWW: https://www.microsoft.com/cs-cz/microsoft-365/exchange/email

<sup>&</sup>lt;sup>23</sup> Microsoft Teams. Microsoft.com [online]. [cit. 2022-05-15]. Dostupné z WWW: https://www.microsoft.com/cs-cz/microsoftteams/group-chat-software

roce 2014, zatímco samotné výsledky vývoje byly zveřejněné v roce 2007. Jedná se o cloudovou službu, která pomáhá běžným uživatelům i firmám uchovávat svá data.

Startovní tarif umožňuje uložit 5 GB dat zdarma. Služba OneDrive je kompatibilní s operačními systémy Windows, MacOS, Android, iOS a Xbox. Firmy nebo vzdělávací instituce si mohou pořídit samostatnou verzi aplikace.

K dispozici je plná podpora Office Online, tj. všech webových verzí aplikací Word, Excel a PowerPoint, s možností prohlížení, úprav a ukládání souborů.

Samotné rozhraní je velmi jednoduché a uživatelsky přívětivé. Soubory lze třídit do složek s vlastním pojmenováním. Dále je řadit podle názvu, data vytvoření a velikosti.<sup>24</sup>

#### <span id="page-25-0"></span>**3.2.1.4 Word**

Word je nejoblíbenější textový editor na světě a slouží k vytváření, prohlížení a úpravám souborů. Pomocí něj lze vytvářet obyčejné texty, obchodní dokumenty, životopisy atd.

Velkou výhodou editoru Microsoft Word je jeho skvělá vybavenost. Do dokumentů lze vkládat různé objekty, tabulky, obrázky a tvary. Vložené tabulky Excel do Wordu lze upravovat přímo v aplikaci.

Nejnovější verze Wordu používají formát založený na XML a podobně jako Excel podporují vestavěný makrojazyk (z angl. macrolanguage), v současnosti Visual Basic. Existují různé druhy nastavení zabezpečení, například nastavení hesla pro možnosti úprav, odstranění a opravu souboru.

Standardní rozhraní vypadá jako bílý list s panelem nástrojů. Word disponuje velkým množstvím šablon, které můžete používat pro tvorbu životopisů, brožur a referátů.<sup>25</sup>

#### <span id="page-25-1"></span>**3.2.1.5 Excel**

Excel je tabulkový procesor vytvořený v roce 1985 pro Mac a později v roce 1987 pro

<sup>24</sup> Cloudové úložiště OneDrive a sdílení souborů pro firmy. Microsoft.com [online]. [cit. 2022-05-15]. Dostupné z WWW: https://www.microsoft.com/cs-cz/microsoft-365/onedrive/onedrive-for-business?rtc=1

<sup>&</sup>lt;sup>25</sup> Microsoft Word. Microsoft.com [online]. [cit. 2022-05-15]. Dostupné z WWW: https://www.microsoft.com/cs-cz/microsoft-365/word?activetab=tabs:faqheaderregion3

Windows.Slouží k ukládání dat, zpravidla digitálních. Jakýsi druh databáze, ve které lze pomocí jazyka Visual Basic manipulovat s daty, měnit je, načítat pouze to, co je potřeba, nebo provádět matematické operace.

K Excelu lze také připojit externí databáze založené na SQL a Azure Database. Má skvělé funkce, grafy a řešení matematických úloh. Je také možné přidat externí knihovny, které obsahují funkce, jež nejsou v samotném Excelu. S Excelem můžete pracovat prostřednictvím jazyka Python, tj. můžete zapisovat data do souborů, upravovat je a mazat. Excel ukládá všechna data ve vlastním formátu, konkrétně xlsx, ale lze pracovat i s formáty CVS, DBF, SYLK, DIF.<sup>26</sup>

Pokud uživatel ovládá Excel, práce s Wordem bude pro něj poměrně snadná, jelikož 80 % nástrojů je velmi podobných.<sup>27</sup>

#### <span id="page-26-0"></span>**3.2.1.6 PowerPoint**

PowerPoint je program pro přípravu a prohlížení prezentací. Je k dispozici na všech dostupných platformách, tedy Windows, MacOS, Android a iOS. Aplikace PowerPoint je součástí sady Microsoft 365, takže je kompatibilní se všemi produkty této sady.

Obecně lze říci, že základní funkce umožňují vytvářet jednoduché prezentace s různými animacemi a standardním designem. Pokročilým uživatelům PowerPoint umožňuje vytvářet designově a interaktivně mnohem složitější prezentace. To znamená, že lze vytvářet nejen jednoduché prezentace, ale také nejrůznější interaktivní, téměř hry, pomocí nichž mohou uživatelé komunikovat, dělat průzkumy nebo interaktivní grafiku.<sup>28</sup>

#### <span id="page-26-1"></span>**3.2.1.7 Forms**

Forms je služba pro vytváření dotazníků, kvízů a pozvánek. Jedná se o alternativu ke službě Forms od Google Workspace. Formulář lze doplnit ilustrativním materiálem ve formě videí a obrázků. Dále je možné nastavit barvu, písmo a různě formulář dělit na sekce podle

<sup>&</sup>lt;sup>26</sup> Funkce aplikace Excel (podle kategorie). Microsoft.com [online]. [cit. 2022-05-15]. Dostupné z WWW:

https://support.microsoft.com/cs-cz/office/funkce-aplikace-excel-podle-kategorie-5f91f4e9-7b42-46d2-9bd1-63f26a86c0eb <sup>27</sup> Microsoft Excel. Microsoft.com [online]. [cit. 2022-05-15]. Dostupné z WWW: https://www.microsoft.com/cs-cz/microsoft-365/excel

<sup>&</sup>lt;sup>28</sup> Microsoft PowerPoint. Microsoft.com [online]. [cit. 2022-05-15]. Dostupné z WWW: https://www.microsoft.com/cscz/microsoft-365/powerpoint

potřeby. Uživatel může vytvářet tento typ souboru z libovolného prohlížeče a zařízení.

Je to vhodný nástroj pro dotazníky. Zadávání otázek a odpovědí je velice snadné. Můžete vybírat jednu nebo více správných odpovědí. Samotné odpovědi mohou být také prezentovány ve formě diagramů. Navzdory velkému množství nastavení je aplikace Forms snadno použitelná.<sup>29</sup>

#### <span id="page-27-0"></span>**3.2.1.8 OneNote**

OneNote je služba pro psaní poznámek a třídění osobních informací. Jedná se o vylepšenou obdobu standardního poznámkového bloku integrovaného do systému Windows a od roku 2014 je zdarma součástí balíku Microsoft 365.

Služba vznikla s rostoucí oblibou notebooků a tabletů. Do takového poznámkového bloku si uživatelé mohou zapisovat věci, které nechtějí zapomenout. Zvláště pohodlné je jeho použití na tabletech.

Pracovní plocha je prázdný list, na který lze kdekoli zapisovat nejrůznější poznámky, ať už jde o text, nákresy, komentáře nebo hlasové nahrávky. Jedním kliknutím lze snadno přetáhnout informace ze služby OneDrive do aplikace OneNote.

Všechny části lze rozdělit do různých sekcí, seznamů apod. Záznamy můžete odeslat prostřednictvím aplikace Outlook, a to buď ve formátu HTML, nebo ve vlastním formátu aplikace OneNote.

K dispozici je také velké množství podporovaných doplňků, které usnadňují práci s OneNote. Jsou nejrůznější makra, doplňky a další.

Rozhraní svou strukturou připomíná Outlook. Pouze místo zpráv v této aplikaci lze zveřejnit tentokrát poznámky, v případě že se týkají pracovního procesu, a uživatel je chce zveřejnit.<sup>30</sup>

#### <span id="page-27-1"></span>**3.2.1.9 SharePoint**

Share Point je inteligentní mobilní intranet. Služba umožňuje snadné sdílení dat s

<sup>&</sup>lt;sup>29</sup> Microsoft Forms. Microsoft.com [online]. [cit. 2022-05-15]. Dostupné z WWW: https://www.microsoft.com/cs-cz/microsoft-365/online-surveys-polls-quizzes

<sup>30</sup> Microsoft OneNote. Microsoft.com [online]. [cit. 2022-05-15]. Dostupné z WWW: https://www.microsoft.com/cscz/microsoft-365/onenote/digital-note-taking-app

kolegy a je kompatibilní se všemi ostatními produkty sady Office.

Uživatelé mohou vytvářet interaktivní skupiny nebo webové stránky. V nich je možné snadno sdílet data z celého světa a také zobrazovat všechna upozornění a novinky. Pro usnadnění shromažďování informací a poznámek k určitým tématům lze vytvořit sdílené databáze.

Stejně jako ostatní programy Microsoft 365, které ukládají soukromé informace, má SharePoint ochranu, šifrování a filtr proti útokům DDoS.

SharePoint se úspěšně snaží o lepší kompatibilitu a výkon. Produkty Microsoftu jsou na trhu mezi nejoblíbenější. Všechny ostatní společnosti musí brát ohled na to, aby jejich produkty byly kompatibilní s produkty společnosti Microsoft.

Panel nástrojů se nachází vlevo a pracovní plocha uprostřed. Ke každému týmu nebo sekci je možné nastavit vlastní poznámky, zvolit barvy apod.<sup>31</sup>

#### <span id="page-28-0"></span>**3.2.1.10 Project**

Project je software pro řízení projektů, který umožňuje vytvářet plány, přidělovat úkoly, sledovat postup práce, analyzovat množství provedené práce a vytvářet harmonogramy.

Nejčastěji se používá samostatně pro konkrétní úkoly. Při jejich velkém množství je pro uživatele snazší sledovat čas do dokončení úkolu, vidět, kdo na čem pracuje, jaký je jeho progres a přidávat nejrůznější poznámky. Rovněž lze k úkolům připojovat další soubory. Project je kompatibilní se všemi produkty Office.<sup>32</sup>

#### <span id="page-28-1"></span>**3.2.1.11 Stream**

Stream je firemní služba, ve které je možné nahrávat, prohlížet a sdílet videa. Služba zaručuje zabezpečený přístup k videoobsahu. Díky tomu mohou uživatelé kdykoli sledovat požadované video.

Učení pomocí videomateriálů je jednodušší a zajímavější než učení pomocí textových

<sup>31</sup> SharePoint. Microsoft.com [online]. [cit. 2022-05-15]. Dostupné z WWW: https://www.microsoft.com/cs-cz/microsoft-365/sharepoint/collaboration

<sup>32</sup> Microsoft Project. Microsoft.com [online]. [cit. 2022-05-15]. Dostupné z WWW: https://www.microsoft.com/cs-cz/microsoft-365/project/project-management-software

materiálů. Takové výukové materiály mohou zvýšit objem osvojené látky, studenti si zapamatují mnohem více. Z tohoto důvodu je Stream vhodným nástrojem pro zvýšení produktivity studentů. Díky této službě roste počet zapojených studentů do výuky. Prostřednictvím této aplikace lze sdílet záznamy seminářů a přednášek, prezentace, školící materiály a další videa.<sup>33</sup>

#### <span id="page-29-0"></span>**3.2.2 Bezpečnost**

Společnost Microsoft nejenže chrání své zákazníky před útoky hackerů, ale sama má přísná pravidla pro zaměstnance, kteří pracují s daty zákazníků. K práci s databází společnosti musí technik požádat o přístup. Teprve po schválení bude moci zahájit práci. Společnost Microsoft nepoužívá údaje svých zákazníků k marketingovým, reklamním ani jiným účelům, pouze ke zlepšování poskytovaných služeb. Díky údajům o zákaznících vytváří společnost Microsoft jedinečná a personalizovaná vylepšení pro každého zákazníka, který využívá její služby. Cloudové produkty společnosti Microsoft mají zavedená přísná bezpečnostní opatření, která chrání uživatele těchto služeb před únikem osobních údajů a neoprávněným přístupem třetích osob.<sup>34</sup>

Každý plán Microsoft 365 obsahuje bezpečnostní funkce. Možnosti kybernetické obrany se liší v závislosti na zvoleném plánu. V rámci zabezpečení služby Office 365 existují tři hlavní bezpečnostní produkty podle typů předplatného:

1. Exchange Online Protection (EOP) – zabraňuje rozsáhlým známým objemovým útokům. Služba EOP je k dispozici v jakémkoli typu předplatného, ve kterém lze nalézt poštovní schránky Exchange Online.

<sup>33</sup> Microsoft Stream. Microsoft.com [online]. [cit. 2022-05-15]. Dostupné z WWW: https://www.microsoft.com/cs-cz/microsoft-365/microsoft-stream

<sup>&</sup>lt;sup>34</sup> Zabezpečení a důvěryhodnost služby Google Workspace. Google.com [online]. [cit. 2022-05-15]. Dostupné

Z WWW: https://workspace.google.com/intl/cs/security/?secure-by-design\_activeEl=data-centers

*Tabulka 2 Exchange Online Protection*

| <b>Prevence a detekce</b>    | Prověřování            | Reakce a náprava            |  |
|------------------------------|------------------------|-----------------------------|--|
| Ochrana proti spamu,         | Vyhledávání akcí v     | Automatizované čištění,     |  |
| hromadné rozesílce,          | protokolu auditu IT,   | kontrola a testování funkcí |  |
| malwaru, karanténě správce.  | dohledávání potřebných | "lock" a "allow".           |  |
| Blokování oprávnění k        | zpráv.                 |                             |  |
| souborům a odkazům.          |                        |                             |  |
| Ochrana proti útokům         |                        |                             |  |
| phishing s cílem získat      |                        |                             |  |
| přihlašovací údaje, proti    |                        |                             |  |
| spoofingu, proti phishingu a |                        |                             |  |
| proti poskytování přehledů o |                        |                             |  |
| činnosti uživatelů.          |                        |                             |  |

Zdroj: Learn.microsoft.com<sup>[35](#page-31-1)</sup>

2. Microsoft Defender pro Office 365 Plán 1 - Chrání e-mail a sdílené projekty před tzv. malwarem nultého dne (z angl. zero day exploit), phishingem a kompromitací firemního e-mailu.

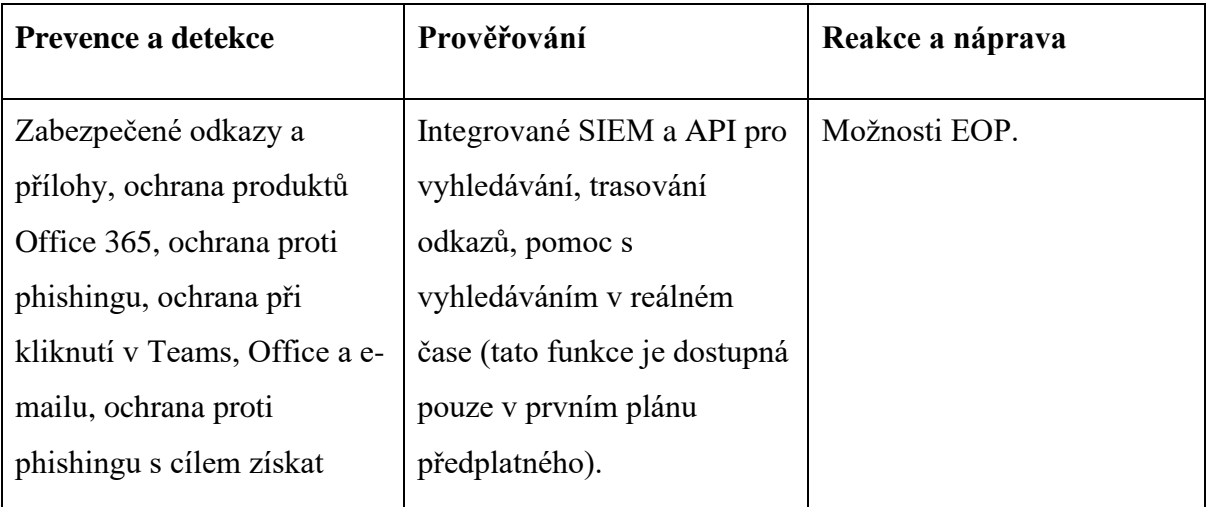

*Tabulka 3 Výhody Defenderu pro Office 365, plán 1*

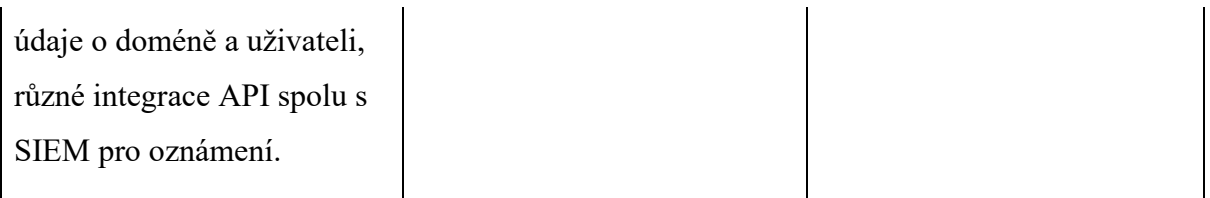

Zdroj: Learn.microsoft.com[35](#page-31-1)

3. Microsoft Defender pro Office 365 Plán 2 přidává možnost analýzy po útoku, reakce a nápravu, a také automatizaci a simulaci (jako školení uživatelů a snaha o osvětu).

*Tabulka 4 Výhody Defenderu pro Office 365, plán 2*

| <b>Prevence a detekce</b> | Prověřování                 | Reakce a náprava            |  |
|---------------------------|-----------------------------|-----------------------------|--|
| Možnosti EOP a Microsoft  | Detekce a prověřování       | Automatická detekce a       |  |
| Defender Plán 1.          | hrozeb, dohled společnosti. | rozsáhlé možnosti reakce na |  |
|                           |                             | incidenty, integrace API a  |  |
|                           |                             | SIEM.                       |  |

Zdroj: Learn.microsoft.com<sup>35</sup>

#### <span id="page-31-1"></span><span id="page-31-0"></span>**3.2.3 Microsoft 365 for education**

Microsoft 365 je kompletní systém, který zahrnuje Office 365, Windows 10 a Enterprise Mobility and Security.

Společnost Microsoft rozdělila svůj program pro vzdělávání na dvě části: pro studenty a pro učitele (zaměstnance). Každá část obsahuje 3 plány: Microsoft 365 A1, Microsoft 365 A3, Microsoft 365 A5. Všechny plány jsou navrženy speciálně pro vzdělávací účely. Umožňují učitelům a studentům spolupracovat, komunikovat a obohacovat proces učení, čímž se stává efektivnějším. Hlavní rozdíl mezi plány pro studenty a učitele je v ceně.

<sup>&</sup>lt;sup>35</sup> Přehled produktu zabezpečení Microsoft Defender pro Office 365. Learn.microsoft.com [online]. [cit. 2022-05-15]. Dostupné z WWW: https://learn.microsoft.com/cs-cz/microsoft-365/security/office-365-security/microsoft-defender-for-office-365 product-overview?source=recommendations&view=o365-worldwide

#### <span id="page-32-0"></span>*3.2.3.1 Microsoft 365 A1*

Microsoft 365 A1 je bezplatný vzdělávací plán sestávající se z klasických produktů této platformy. Tento plán umožňuje cloudovou správu prostřednictvím služby Microsoft Intune pro vzdělávání. Ta pomáhá šetřit čas spravování prostřednictvím jediného ovládacího panelu.

#### <span id="page-32-1"></span>**3.2.3.2 Microsoft 365 A3**

Plán obsahuje vše, co i Microsoft 365 A1. Byly přidané funkce jako je redundance a živé vysílání. Plán A3 navíc poskytuje lepší zabezpečení, správu a analýzu.

#### <span id="page-32-2"></span>*3.2.3.3 Microsoft 365 A5*

Tento plán zahrnuje všechny výukové a vzdělávací nástroje uvedené v Microsoft 365 A3. Tento plán obsahuje lepší správu zabezpečení, dodržování předpisů a analýzu od společnosti Microsoft.<sup>36 37</sup>

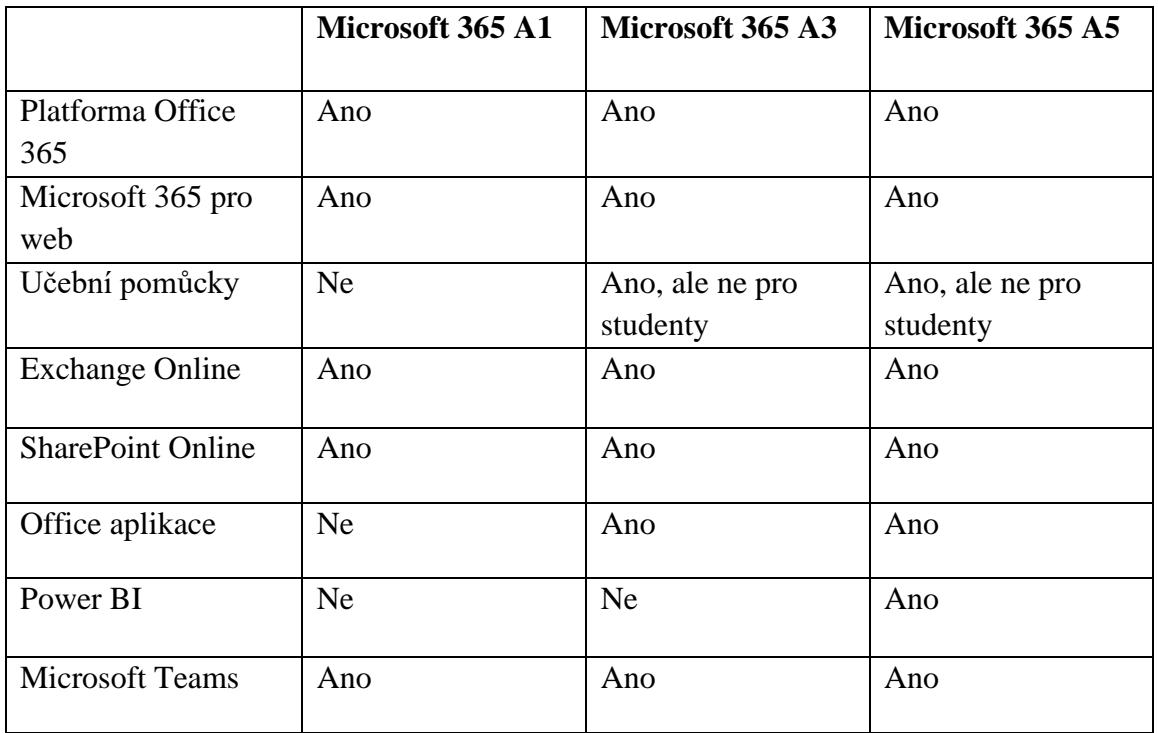

*Tabulka 5 Porovnání balíčků Microsoft 365 Education v češtině*

<sup>&</sup>lt;sup>36</sup> Transform learning with Microsoft 365 Education. Microsoft.com [online]. [cit. 2022-05-15]. Dostupné z WWW: https://www.microsoft.com/en-us/education/products/microsoft-365

<sup>&</sup>lt;sup>37</sup> Získejte Office 365 pro celou školu zdarma. Microsoft.com [online]. [cit. 2022-05-15]. Dostupné z WWW:

https://www.microsoft.com/cs-cz/microsoft-365/academic/compare-office-365-education-plans?activetab=tab:primaryr1

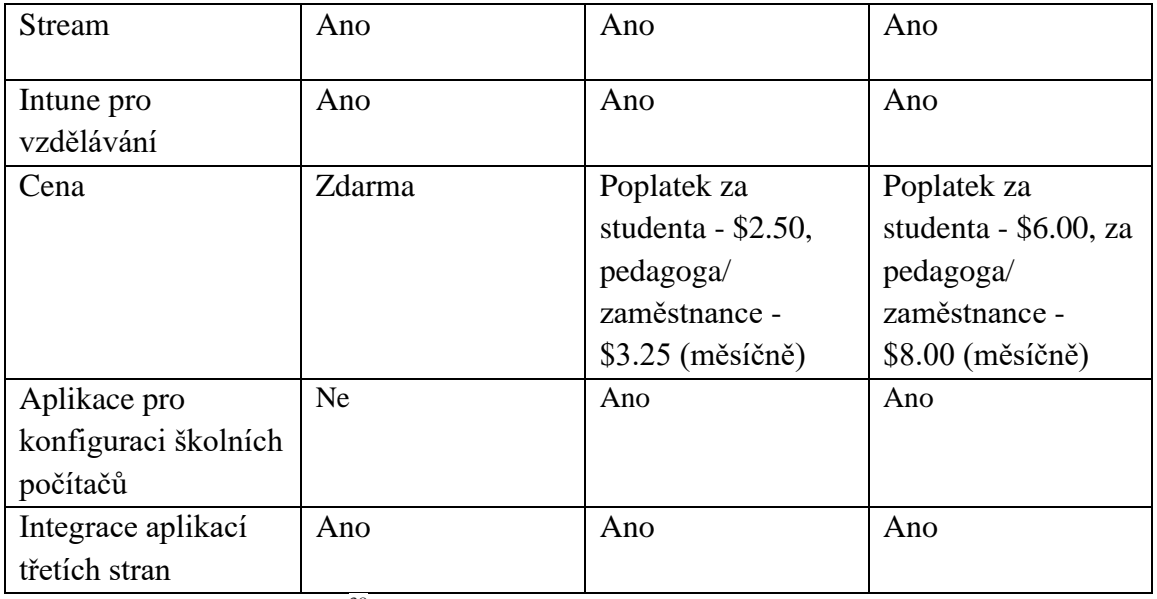

Zdroj: Learn.Microsoft.com<sup>38</sup>

<sup>&</sup>lt;sup>38</sup> Microsoft 365 Education. Microsoft.com [online]. [cit. 2022-05-15]. Dostupné z WWW: https://learn.microsoft.com/cscz/office365/servicedescriptions/office-365-platform-service-description/microsoft-365-education

### <span id="page-34-0"></span>**4 Vlastní práce**

Bakalářská práce se zaměřuje na porovnání služeb Google Workspace a Microsoft 365 určení nejvhodnější služby pro studium. Pro přesnější zodpovězení této otázky se proto praktická část skládá z pěti podkapitol:

- Průzkum mezi studenty a pedagogy
- Analýza a porovnání služeb pro studium
- Porovnání často používaných aplikace Google Workspace a Microsoft 365
- Analýza a srovnání bezpečnosti
- Metoda AHP

#### <span id="page-34-1"></span>**4.1 Analýza dotazníka mezi studenty a pedagogy**

Mezi studenty a pedagogy byl proveden průzkum. Cílem dotazníkového šetření byla určit podle jakých kritérií uživatelé vybírají cloudovou službu a odhalit často používané aplikace v službách Google Workspace a Microsoft 365, aby dále provest porovnání služeb pro studium a základních aplikace. Také pomocí průzkumu bylo zjištěno, který z cloudových služeb využívají více, využívají uživatelé placenou nebo bezplatnou verzi a zda vědí o existenci plánů pro výuku. Dotazníky byly vyplněny celkem 41 respondenty.

#### **1) Jakou cloudovou službu používáte?**

*Graf 1 Používání cloudových služeb*

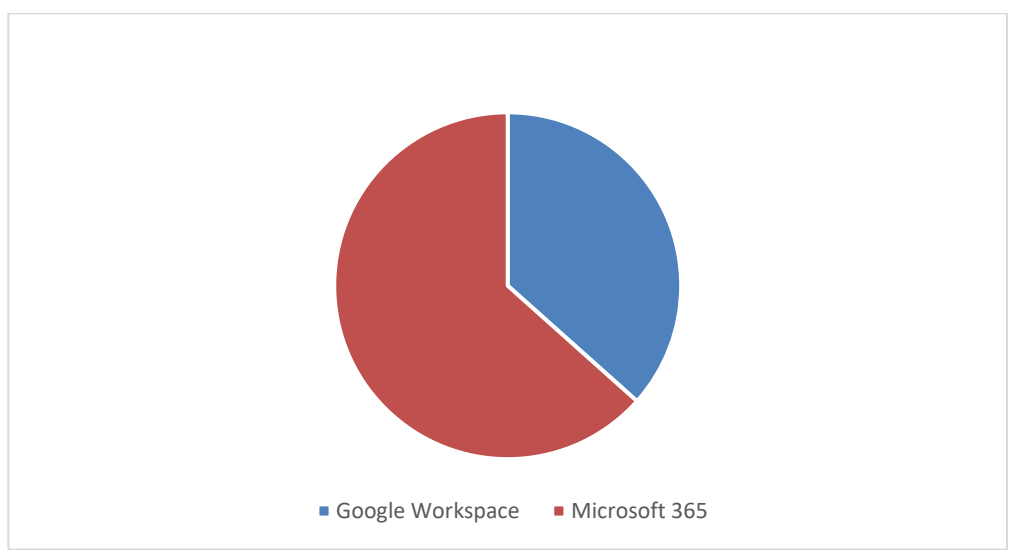

Zdroj: Vlastní zpracování

Na základě odpovědí na danou otázku vyplývá, že 63,4% používá Microsoft 365 a 36,6% používá Google Workspace. Převis směrem k Microsoftu 365 je způsoben tím, že většina vzdělávacích institucí pořizuje předplatné od Microsoftu, to znamená, že pedagogové a studenti využívají službu, kterou jejich vzdělávací instituce poskytuje. Na základě odpovědí proč uživatelé preferují Google Workspace, bylo zjištěno, že hlavně daná služba je využívána pro osobní potřebu a společnou práci na dokumentech. Tedy pro psaní textu, vytvoření malé prezentace.

### **2) Podle jakých kritérií jste zvolili Google Workspace/Microsoft 365?**

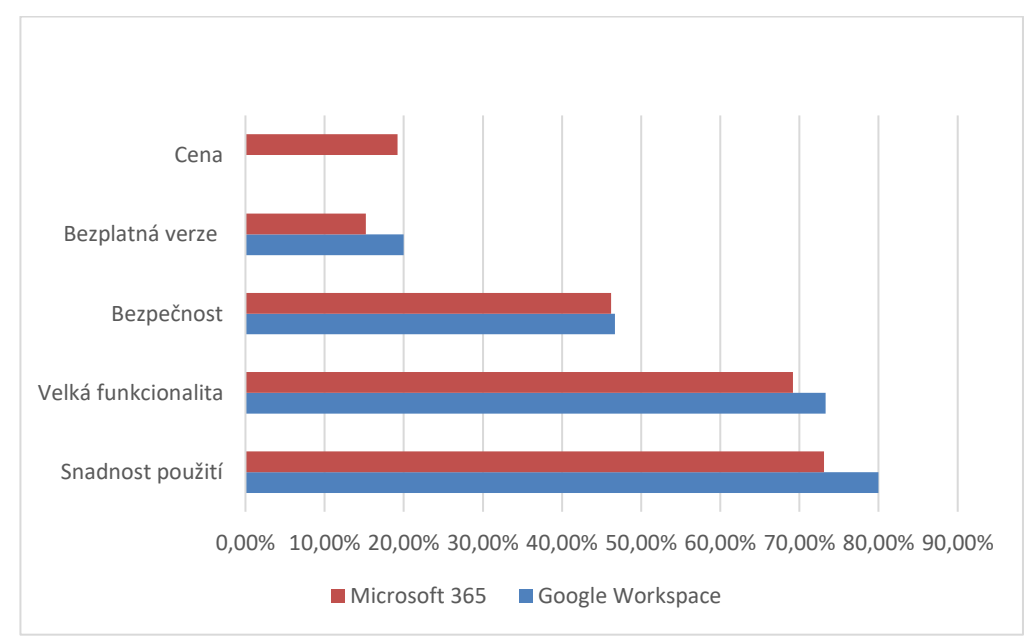

*Graf 2 Kritérií*

Zdroj: Vlastní zpracování

Lidé, kteří používají Google Workspace, si stanovili 4 základní kritéria, z jakého důvodu volí Google Workspace: snadnost použití (80%), velká funkcionalita služeb (73,3%), bezpečnost (46,7%) a možnost využívat aplikace zdarma(20%). Microsoft vybírají na základě 5 kritérií: snadnost použití (73,1%), velká funkcionalita (69,2%), bezpečnost (46,2%), bezplatná verze díky škole/univerzitě (15,2%) a cena (19,2%). Z odpovědí respondentů na danou otázku vyplývá, že pro většinu uživatelů jsou základními kritérii pro výběr cloudové služby – velká funkcionalita a snadnost použití. Na základě daného grafu lze říct, že uživatelé, kteří preferují dané kritéria, častěji používají Google Workspace.

#### **3) Jaké aplikace používáte nejvíce?**

Uživatelé Google Workspace a Microsoft 365 používají z velké části stejné aplikace. Nejpoužívanější jsou služby pro práci na dokumentech Word(96,2%) / Docs(73,3%), Excel(80,8%) / Sheets(26,7%), PowerPoint(65,4%) / Slides(40%) a e-mailové služby Outlook(69,2%) / Gmail(93,3%). Mezi odpověďmi byly také služby pro videokomunikace Meet/Teams a cloudové úložiště Google Drive/OneDrive.

Vychází z odpovědí na danou otázku, vyplývá, že při práci na dokumentech, tabulkách či prezentacích dávají uživatelé přednost aplikacím Microsoft 365. Uživatelé, kteří preferují Google Workspace, většinou využívají jenom schránku Gmail a aplikaci pro práci na dokumentech Docs. Všechny ostatní aplikace buď úplně nepoužívají, nebo málokdy. *Graf 3 Nejvíce používané aplikace*

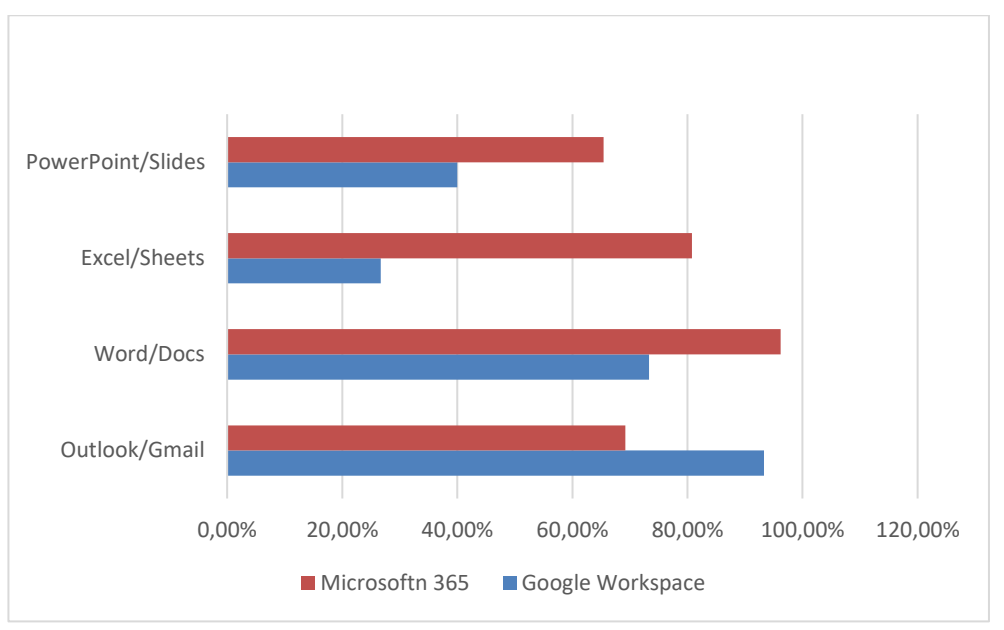

Zdroj: Vlastní zpracování

#### **4) Používáte placenou nebo bezplatnou verzi?**

Uživatelé, kteří preferují Google Workspace, používají většinou bezplatnou verzi a pouze 13,3% používá placenou verzi. Zato v Microsoftu 365 73,1% uživatelů používá placenou verzi. To je způsobeno tím, že většině dotázaných jejich vzdělávací instituce poskytuje placené předplatné Microsoft 365.

*Graf 4 Použítí placené a bezplatné verze*

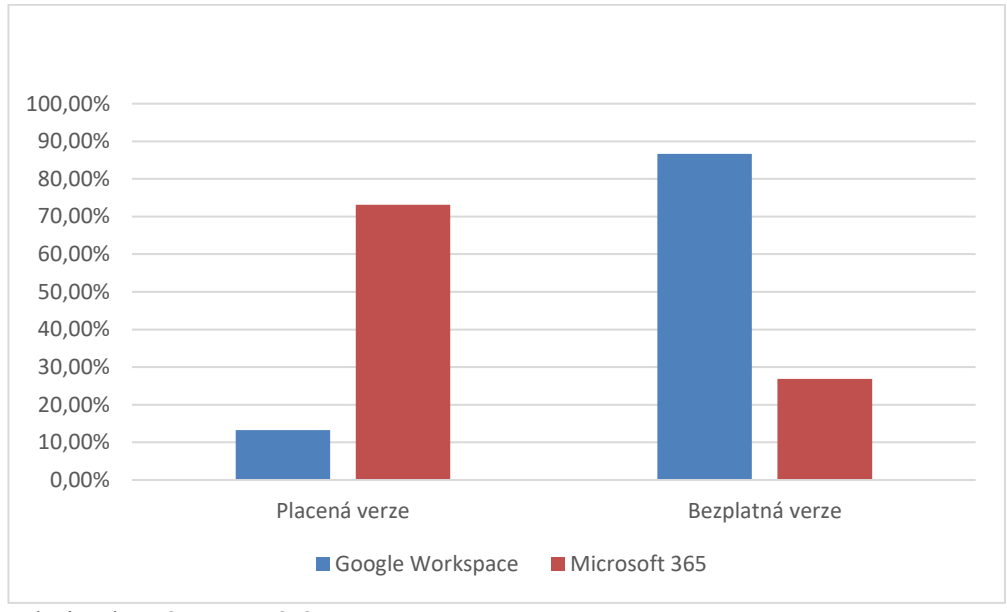

Zdroj: Vlastní zpracování

#### **5) Víte, že Google Workspace/Microsoft 365 má balíčky pro vzdělání?**

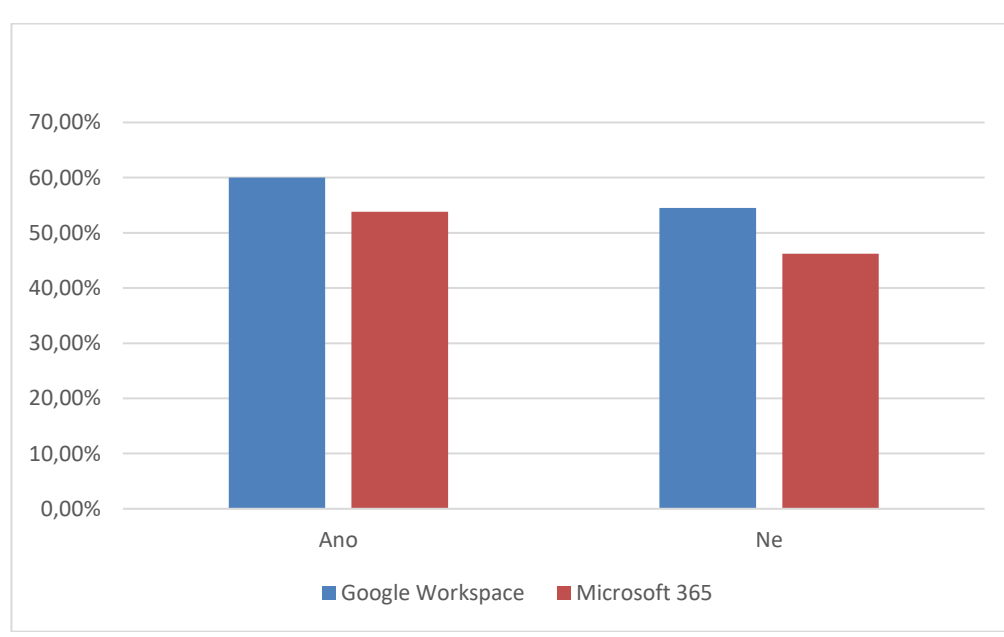

*Graf 5 Balíčky pro vzdělání*

53,8% uživatelů Microsoft 356 a 60% uživatelů Google Workspace ví o balíčkách *for Education*

Zdroj: Vlastní zpracování

#### <span id="page-38-0"></span>**4.2 Analýza a porovnání služeb pro studium**

Vzhledem k tomu, že práce je založena na identifikaci nejlepší služby pro vzdělávání, jednou z důležitých částí v této bakalářské práci je porovnání Google Workspace for Education a Microsoft 365 for Education. Jejich funkcionalitu jsme rozebrali v teoretické části, v praktické části provedeme analýzu a porovnáme celkové charakteristiky dvou cloudových služeb orientovaných na studium, abychom odhalili jejich základní klady a zápory.

Na základě informací z teoretické části a průzkuma mezi studenty a pedagogy jsou zjištěny základní funkce, které plní služby pro vzdělávání: aplikace pro výuku, pro zvyšování produktivity, pro práci s dokumenty, komunikací, kalendář a mobilní přístup

|                                        | Google Workspace for<br>Education | Microsoft 365 for Education |  |
|----------------------------------------|-----------------------------------|-----------------------------|--|
| Aplikace pro výuku                     | Ano                               | Ano                         |  |
| Aplikace pro zvyšování<br>produktivity | Ano                               | Ano                         |  |
| Aplikace pro práci s<br>dokumenty      | Ano                               | Ano                         |  |
| Komunikaci                             | Ano                               | Ano                         |  |
| Kalendář                               | Ano                               | Ano                         |  |
| Mobilní přístup                        | Ano                               | Ano                         |  |

*Tabulka 6 Porovnání služeb Google Workspace for Education a Microsoft 365 for Education*

Zdroj: Vlastní zpracování

Velkým plusem v plánech Google Workspace for Education je přítomnost speciálních online aplikací pro výuku - Google Classroom a Assignments. Tyto aplikace pomáhají strukturovat a usnadňovat proces učení. Pomocí Assignments pedagogové mohou hodnotit a analyzovat práci studentů. V plánu Education Fundamentals a Education Standard mohou pedagogové provádět až 5 zpráv o originalitě studentských úkolů a v plánech Teaching and Learning Upgrade a Education Plus je tato funkce neomezená a pedagogové také mohou

porovnávat údaje o originalitě. Google Classroom sdružuje všechny aplikace pro práci na dokumentech, e-mailovou službu, kalendář a cloudové úložiště. Přístup ke službě je studentům poskytován prostřednictvím jejich e-mailových služeb, to proto, aby nezmeškali upozornění na úkoly nebo důležité aktualizace. V Microsoftu 365 for Education nejsou speciální služby pro výuku. Dříve existovala aplikace Microsoft Classroom, která měla rovněž za cíl zjednodušit výukový proces, ale 31. ledna 2018 ukončila svou existenci. Část funkce Microsoft Classroom byla převedena do Microsoft Teams. Teams ustupuje Googlu Classroom, neboť jeho funkce jsou omezené a je více určen pro videa a audio hovory. Díky tomu vypadá rozhraní ve srovnání s Classroomem zahlceně, takže používání funkcí je poměrně matoucí.

Hlavními komunikačními službami jsou Microsoft Teams a Google Meet. Tyto služby jsou využívány k výměně zpráv a videohovorů. Kromě obecných videokonferencí až 20 000 účastníků, v Teams je k dispozic funkci soukromého kanálu. Studenti mohou organizovat skupinové diskuse, vyměňovat soubory a synchronizovat kalendáře pro své projekty. Meet disponuje identickými funkcemi pro videa a audio hovory jako u Teams. Pro komunikaci v google Workspace také slouží aplikace Gmail, Chat a Hangouts a v Microsoftu 365 aplikace Yammer a Outlook

Aplikace pro zvýšení produktivity pro práci na dokumentech Microsoftu 365 a Google Workspace for Education jsou si poměrně podobné. Obě platformy poskytují studentům a pedagogům možnost společné práce na dokumentech v reálném čase. Celkově jsou aplikace Microsoftu 365 trochu pokročilejší kvůli svým výkonným funkcím. Například Microsoft Word má rozšířené funkce autonáhrady, editace obrázků a bibliografie, které umožňují studentům plnit své úkoly. Kromě toho je Microsoft Word integrován s funkcemi volání a odpovědi, které mohou usnadnit komunikaci mezi žáky, když pracují na jednom projektu. Google má na druhou stranu nejlepší tracker verzí a historii. Také Google Workspace se vyznačuje snadností používání, což také umožňuje zvýšit produktivitu. Protože uživatelé mohou používat hlavní funkce a neztrácet čas jejich hledáním

Google a Microsoft poskytují svým uživatelům zkušební verze. Je to skvělý bonus před nákupem. Vzhledem k tomu, že kromě možnosti zadat otázky podpoře a seznámit se s informacemi na oficiálních stránkách, může uživatel hned vyzkoušet služby. Google

Workspace má však k dispozici vedle bezplatné zkušební verze s plnou funkcionalitou na 14 dní i stálou bezplatnou verzi s menší funkcionalitou. Například pokud jste učitelem individuálních kurzů a potřebujete jen malou část z celé funkcionality, můžete používat aplikace zcela zdarma. Online aplikace Classroom a Assignments je také možné využívat zdarma. Microsoft 365 poskytuje bezplatnou zkušební verzi na 1 měsíc. Po uživateli mohou používat online verze pouze při předplatném.

#### <span id="page-40-0"></span>**4.3 Porovnávání často používaných aplikací Google Workspace a Microsoft 365**

Na základě průzkumu vyplývá, že velká část uživatelů využívá cloudové služby částečně, tedy využívají hlavně poštovní službu, servisy pro tvorbu a úpravu dokumentů, tabulek a prezentací a také servisy pro videokonference. Vzhledem k tomu, že služby Google Workspace a Microsoft 365 jsou si navzájem podobné a mají téměř stejné aplikace, budou srovnávány pouze často používané aplikace.

#### <span id="page-40-1"></span>**4.3.1 Gmail vs.Outlook**

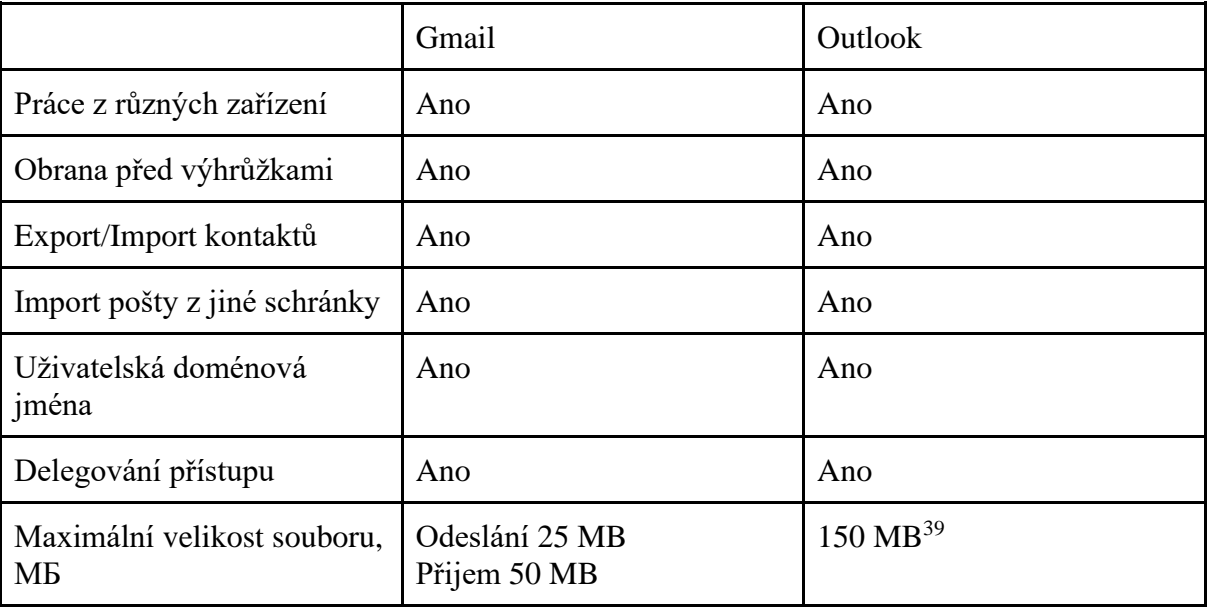

*Tabulka 7 Porovnání Gmail a Outlook*

<sup>&</sup>lt;sup>39</sup> Office 365 Education. Microsoft.com [online]. [cit. 2022-11-05]. Dostupné z WWW: https://learn.microsoft.com/ruru/office365/servicedescriptions/office-365-platform-service-description/office-365-education

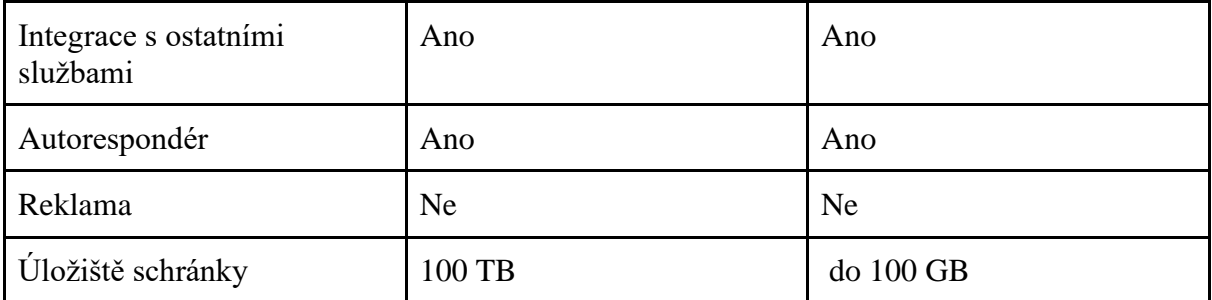

Zdroj: Vlastní zpracování

Na základě tabulky vyplývá, že funkcionalita aplikace je podobná. Ze základních rozdílů je možné označit design, velikost souboru a úložiště schránky.

Uživatelské rozhraní Outlook je inspirováno filozofií designu Microsoft Metro. Design je moderní a minimalistický. Uživatelské rozhraní Gmail je jednoduché a optimální. Gmail poskytuje možnost nastavení vnějšího vzhledu a maketu rozhraní. Uživatel si také může nastavit množství e-mailů, které chce vidět nebo umístit na boční panely své oblíbené aplikace. Díky strojovému učení a technologiím umělé inteligence Gmail se e-maily třídí a umisťují do příslušných složek.

Integrace s dalšími servisy v Gmailu a Outlooku umožňuje uživatelům vedle primárních funkcí provádět průzkumy, vytvářet poznámky a úkoly na základě dopisu, plánovat schůzky, organizovat videoschůzky nepřesouvající se do jiných servisů. Například při použití Outlooku mohou uživatelé přímo ze aplikaci komunikovat v MS Teams, posílat pozvánky do Kalendáři. Podobně je tomu se servisem Gmail. V Outlooku každý uživatel obdrží 100 GB paměti v archivní schránce. Dodatečné místo se do úložiště přidává postupně, dokud kapacita úložiště archivu nedosáhne 1,5 TB.

#### <span id="page-41-0"></span>**4.3.2 Google Docs vs MS Word**

*Tabulka 8 Porovnání Google Docs a Word*

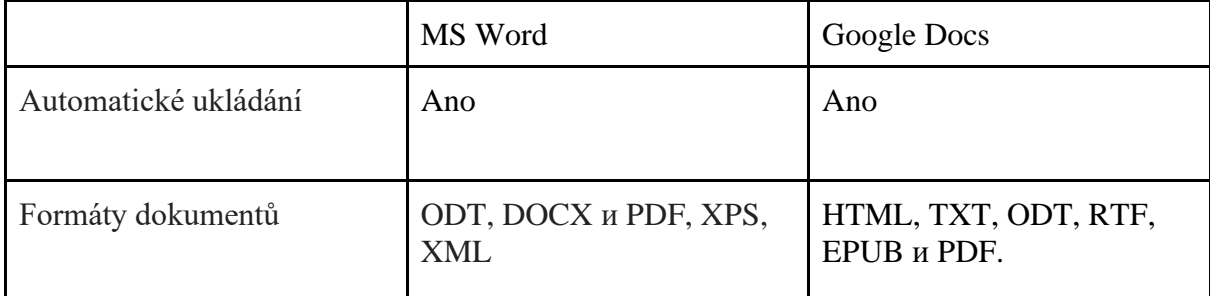

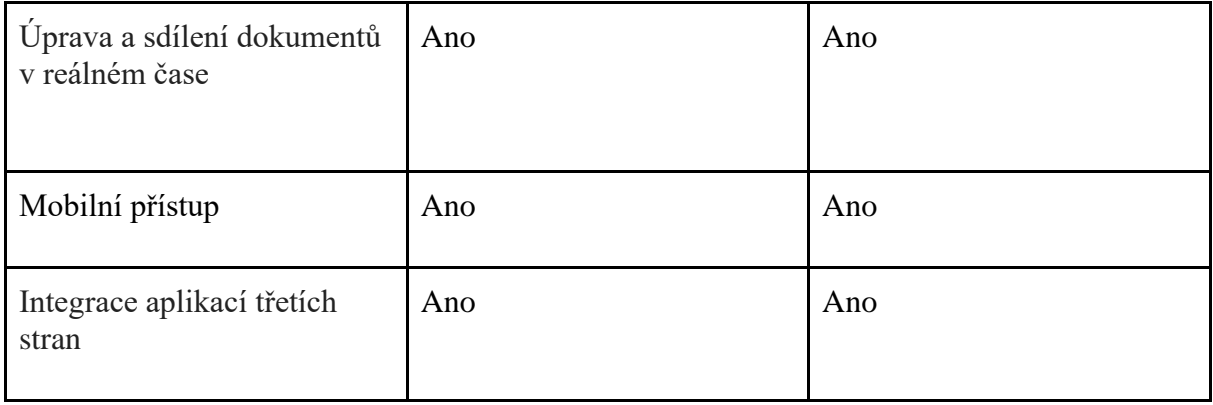

Zdroj: Vlastní zpracování

Vzhledem k tomu, že Google Docs běží na internetu, všechny dokumenty, které vytváříme na internetu, budou automaticky zachovány. Můžete získat dokumenty s Google Drive na jakémkoli počítači nebo v jakémkoli prohlížeči připojeném k internetu. Zde je však důležité poznamenat, že nestabilní internetové připojení může způsobit problémy s autouložením. Ve Wordu je funkce autouložení, kterou lze zapnout v nastavení. Lze také nastavit intervaly automatického uložení změn. Navíc je možné uložit nové dokumenty ručně před zavřením okna. Word zobrazí vyskakovací okno se třemi variantami: Uložit, neukládat a zrušit.

Microsoft Word umožňuje tvorbu dokumentů ve formátech jako ODT, DOCX, PDF, XPS, XML. Google Docs nabízí větší kompatibilitu formátů souborů oproti Wordu. Dokument si můžete stáhnout ve formátech jako HTML, TXT, ODT, RTF, EPUB a PDF.

Microsoft Word je kompatibilní jak s Macem, tak s Windows. Je také možné využít mobilní aplikaci pro mobilní zařízení iOS a Android. Google Docs je dostupný všude a je tu mobilní aplikace pro iOS a android.

Přestože má Microsoft Word mnoho funkcí editace, nabízí speciální obchod Office s mnoha externími aplikacemi a nadstavbami, jako je Woodpecker Legal Document Automation, které můžete nainstalovat, aby byl funkčnější. Obdobně má Google Docs funkce editace a Google Apps Marketplace vyplněné externími nadstavbami.

#### **4.3.3 Sheets vs. Excel**

<span id="page-43-0"></span>*Tabulka 9 Porovnání Sheets a Excel*

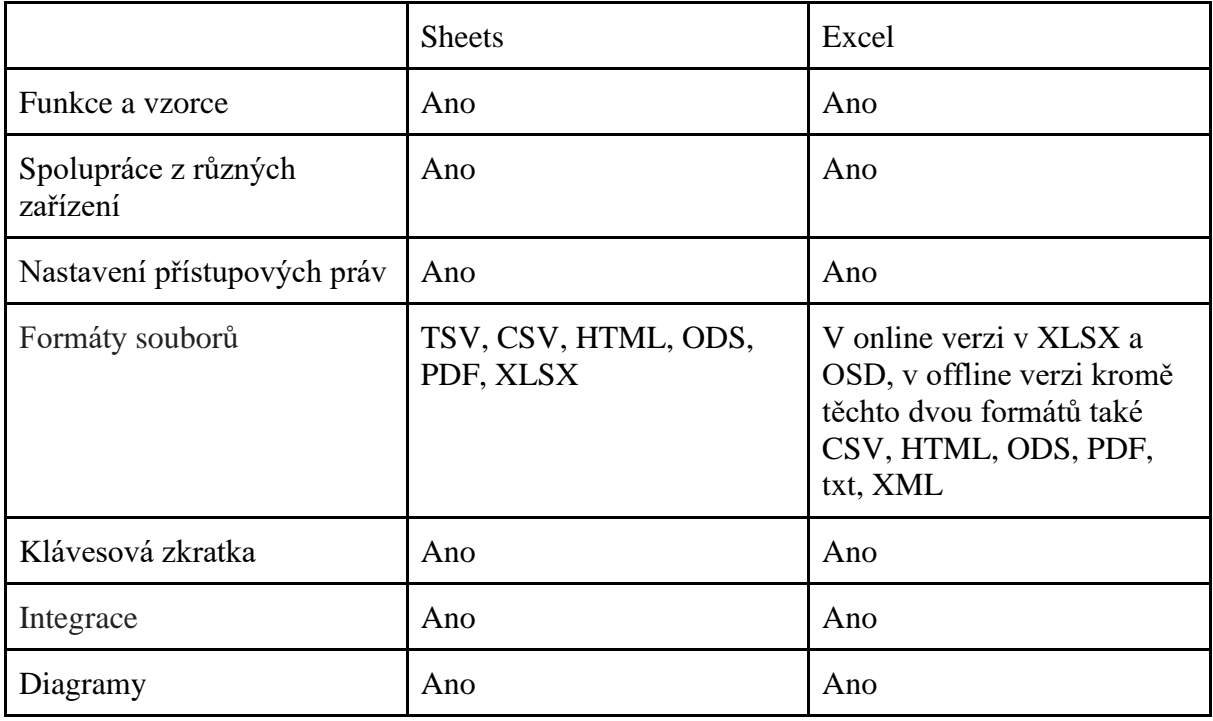

Zdroj: Vlastní zpracování

#### <span id="page-43-1"></span>**4.3.4 Slides vs. PowerPoint**

*Tabulka 10 Porovnání Slides a PowerPoint*

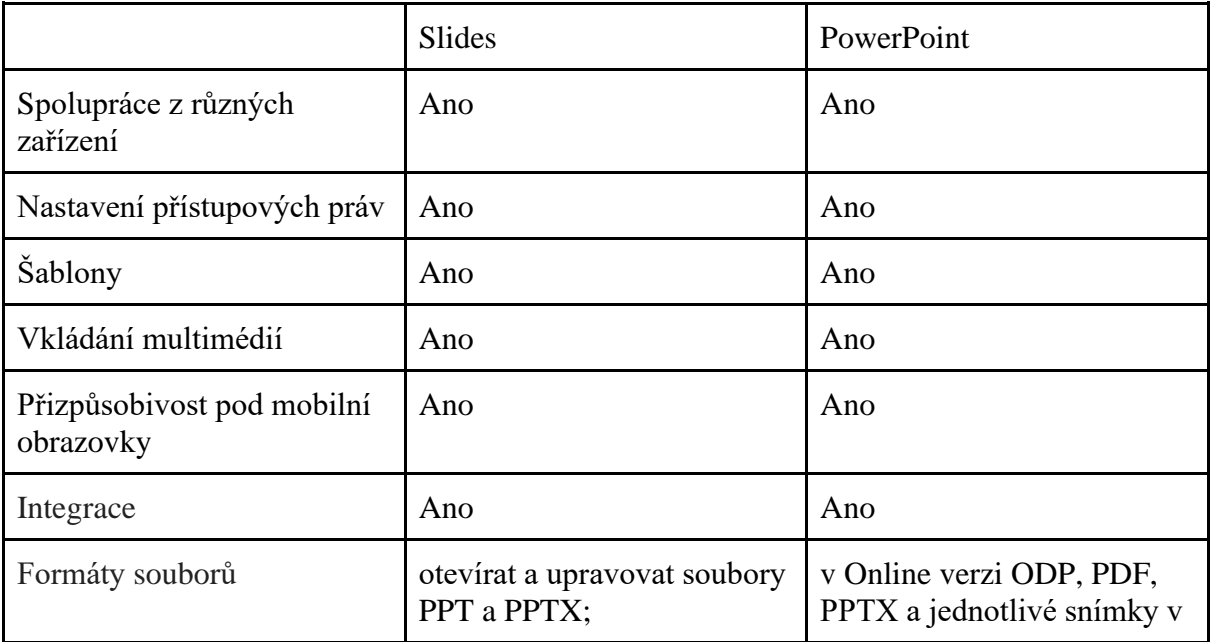

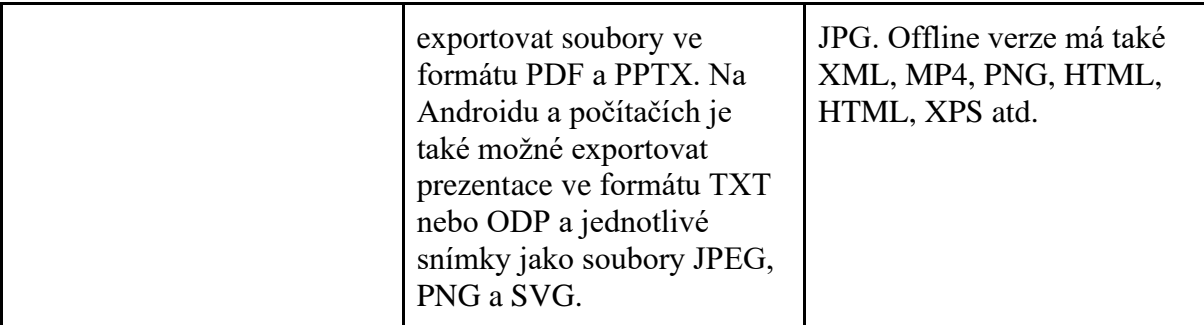

Zdroj: Vlastní zpracování

Na základě tabulek Slides vs. PowerPoint a Sheets vs. MS Excel, lze podotknout, že rozdíly mezi službami nejsou. Jsou si podobné i v designu. Výjimkou v podobnosti designu je to, že tlačítka v Excelu a PowerPointu jsou barevnější.

Při práci na dokumentu má každý ze aplikace funkci sdílené editace v online režimu a také možnost individuálně vytvářet, prohlížet a upravovat dokumenty v offline režimu. Při společném editování dokumentu může editor poskytnout uživatelům a skupinám povolení k prohlížení, komentování či editaci tabulek a pracovat na souborech současně s ostatními uživateli. Všechny změny se zachovavají automaticky okamžitě.

V Excelu je zhruba 400 vestavěných vzorců a funkcí rozdělených do několika tematických kategorií podle jejich určení. Excel nabízí uživateli více než 70 šablon, pomocí kterých lze dělat rozmanité tabulky, diagramy, stavět grafiky a jiné přehledné zprávy.<sup>26</sup>

Sheets mají více než 400 funkcí, pomocí kterých mohou uživatelé zpracovávat různé typy dat a produkovat matematické výpočty. V Google sheets je také možné vytvářet vlastní funkce pomocí skriptu aplikací Google Apps.

#### <span id="page-44-0"></span>**4.3.5 Google meet vs Teams**

*Tabulka 11 Porovnání Meet a Teams*

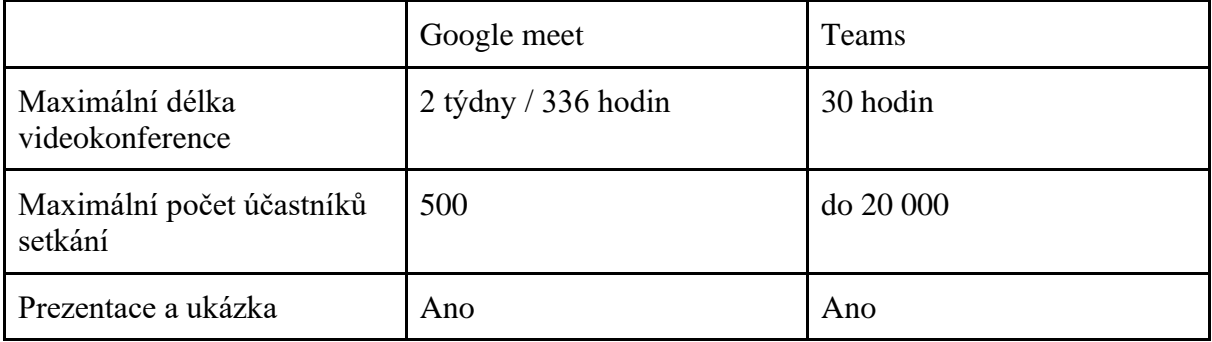

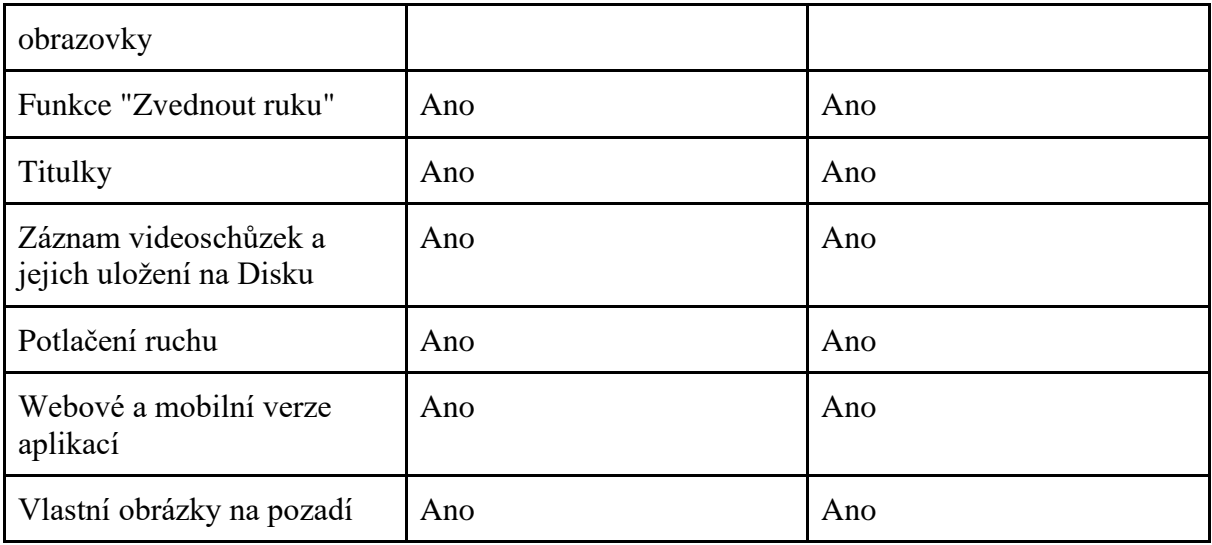

Zdroj: Vlastní zpracování

Maximální počet účastníků v Teams je 40krát vyšší než v Meet. Schůzky Teams podporují vysílání zvuku a videa a promítání obrazovky pro publikum až 1 000 lidí. Pokud se však počet účastníků pohybuje mezi 1 000 a 20 000, je jim k dispozici pouze náhled. Abyste se mohli připojit ke schůzce Teams, nemusíte být účastníkem organizace ani mít účet Teams. Účastníci se mohou připojit přímo z pozvánky kalendáře na odkaz "Připojit se ke schůzce" nebo pomocí hlasového hovoru, pokud je k dispozici.<sup>40</sup> Meet a Teams podporují snížení a deaktivace hluku, nahrávání videoschůzek a jejich ukládání na disk. Google Meets má ale dané funkce pouze v plánech Teaching and Learning Upgrade a Education Plus. <sup>41</sup>

Komunikace mezi studenty a pedagogy je nedílnou součástí pro vzdělávání. Google Workspace a Microsoft 365 mají velké množství aplikací pro komunikaci. Hlavní jsou však Teams a Meet. Funkcionalita Teams je větší než v Meet. Kromě základních funkcí pro komunikaci má Teams také část funkcí od bývalé aplikace Microsoft Classroom. Například ve službě Teams možná přidávat úkoly pro sebe nebo pro ostatní, upravovat úkoly, které jste přidali vy nebo vaši přátelé, nebo úkoly dokončovat v jednom nebo skupinovém chatu. Také v Teams jsou integrovány aplikace Microsoft a aplikace třetích stran. Při otevření jakéhokoliv souboru, nebudete přecházet do jiné aplikace, soubor se otevře přímo v Teams.

<sup>40</sup> Meetings, webinars, and live events. Microsoft.com [online]. [cit. 2022-11-05]. Dostupné z WWW:

https://learn.microsoft.com/cs-cz/microsoftteams/quick-start-meetings-live-events

<sup>41</sup> Compare Meet features across Google Workspace editions. Google.com [online]. [cit. 2022-11-05]. Dostupné z WWW: https://support.google.com/a/answer/10037875?hl=en&ref\_topic=7302923

Dalším rozdílem mezi aplikace je maximální délka schůzky . V Teams je délka schůzky omezena na 30 hodin, zatímco v meet délka schůzky činí až 336 hodin. Ve všem ostatním jsou aplikace podobné

#### <span id="page-46-0"></span>**4.3.6 Drive vs. OneDrive**

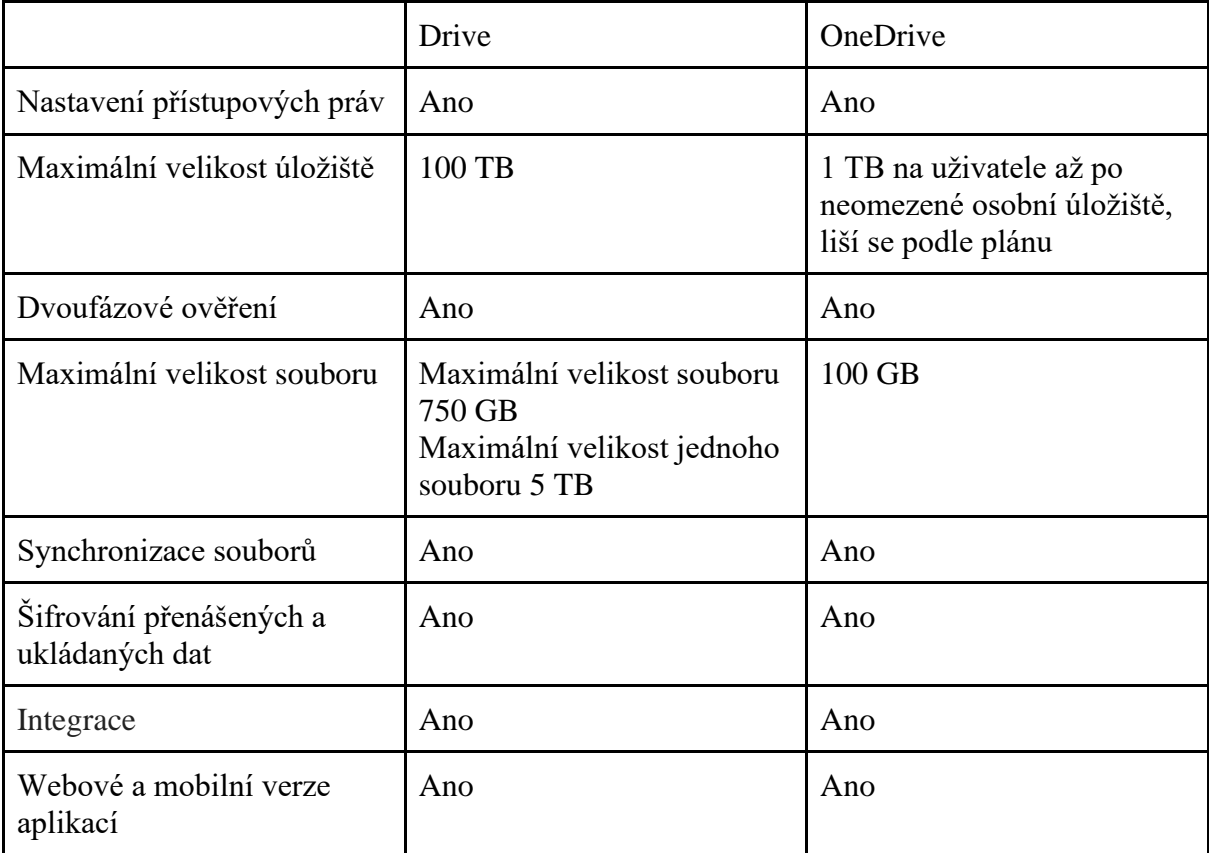

*Tabulka 12 Porovnání Google Drive a OneDrive*

Zdroj: Vlastní zpracování

Rozhraní Google Drive a OneDrive je optimální a intuitivně srozumitelné. Oba servisy plní základní funkce cloudového úložiště a jsou si v mnoha ohledech podobné. Do OneDrive je integrováno mnoho aplikací Microsoft 365 a do Google Drive jsou integrovány aplikace Google Workspace.

Rozdíly mezi těmito aplikace jsou v rozsahu úložišť a objemu souborů. Školy a univerzity s předplatným na Google Workspace for Education mají základní úroveň úložiště o objemu 100 TB pro všechny uživatele. Google tvrdí, že daný objem stačí pro zhruba 100 milionů dokumentů, 8 milionů prezentací nebo 400 000 hodin videa. Plán Teaching and Learning

Upgrade má společné úložiště o objemu 100 TB + 100 GB za každého uživatele a plán Education Plus má sjednocené úložiště o objemu 100 TB + 20 GB za každého uživatele. Maximální velikost souborů v Google Drive, které si jeden uživatel může nahrát za jeden den, činí 750 GB. Uživatel nebude moci nahrát nové soubory do dalšího dne, pokud uvedeného objemu dosáhne nebo uživatel začal nahrávat soubor o velikosti přes 750 GB. Maximální velikost samostatného souboru, který lze nahrát nebo synchronizovat, je 5 TB.<sup>42</sup> Maximální objem úložiště OneDrive činí 1 TB na uživatele, v některých plánech však může být neomezený. Maximální objem souboru v OneDrive při nahrávání ho do úložiště činí 100 GB

#### <span id="page-47-0"></span>**4.4 Analýza a srovnání bezpečnosti**

Bezpečnost je jednou z hlavních priorit jak pro Microsoft, tak pro Google. Vzhledem k tomu, že při použití Google Workspace a Microsoft 356 jsou dokumenty uloženy v cloudu, hackeři a pachatelé se mohou zmocnit informací. Proto tyto cloudové služby věnují patřičnou pozornost vývoji lepší bezpečnosti.

Microsoft 365 dává přednost autonomním nástrojům ověřování. Systém zabezpečení Microsoftu 365 zahrnuje Exchange Online Protection a Microsoft Defender.<sup>43</sup> Zvýšená bezpečnost Microsoftu 365 zahrnuje moderní datová centra, prémiovou ochranu proti spamu hromadné rozesílce, malwaru, šifrovaný přístup k datům a bezeškodní integraci s předními řešeními pro multifaktorovou autentizaci. V Googlu kromě autonomních nástrojů pracují experti, kteří analyzují design aplikace, odhalují možné bezpečnostní zranitelnosti a napravují současné problémy.<sup>44</sup>

*Tabulka 13 Porovnání bezpečnosti*

|                  | Microsoft 365 | Google Workspace |  |
|------------------|---------------|------------------|--|
| Osobní informace | shromažďují   | neshromažďují    |  |

<sup>&</sup>lt;sup>42</sup> Google Workspace for Education storage. Google.com [online]. [cit. 2022-11-05]. Dostupné z WWW:

https://support.google.com/a/answer/10403871?hl=en

<sup>&</sup>lt;sup>43</sup> Zabezpečení Microsoftu 365. Microsoft.com [online]. [cit. 2022-11-05]. Dostupné z WWW: https://learn.microsoft.com/cscz/microsoft-365/security/?view=o365-worldwide

<sup>&</sup>lt;sup>44</sup> Google Workspace security whitepaper. Google Workspace, [online]. [cit. 2022-11-05] Str. 4

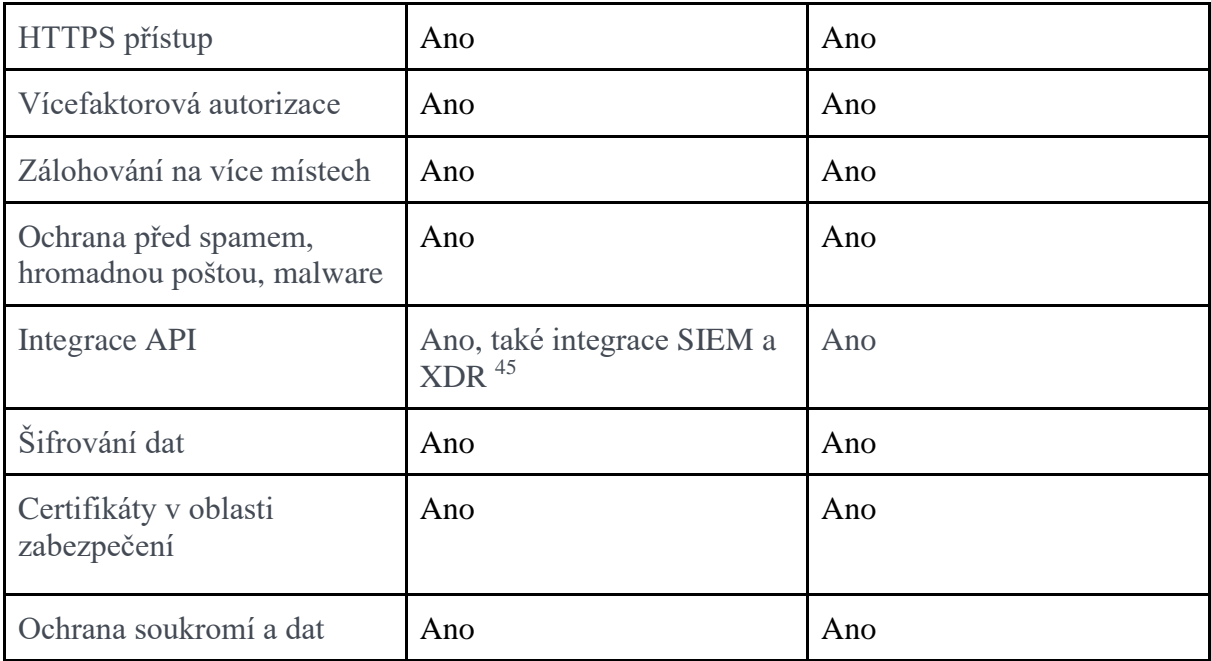

Zdroj: Vlastní zpracování

Na základě tabulky vidíme, že cloudové služby sledují jeden cíl při práci na bezpečnosti, takže bezpečnost fyzického centra zpracování dat je podobná. Co se týče rozdílů, není jich mnoho, ale jsou. Hlavní rozdíly v bezpečnosti mezi službami jsou metody a druhy bezpečnosti, které se používají. Jedním z těchto příkladů je šifrování dat: Google používá metodu Perfect forward secrecy, která automaticky šifruje data při přesunu mezi servery google a dalšími firmami. Microsoft pro automatické šifrování dat používá SSL / TLS.

V Microsoftu 365 se uživatelé mohou přímo obracet na technické odborníky, kdy se v Google Workspace uživatelé nejprve musí obrátit na manažera technické podpory a již poté na technické odborníky.

Google Workspace a Microsoft 365 disponují velkým množstvím certifikátů v oblasti bezpečnosti a ochrany dat. Google a Microsoft pravidelně absolvují několik nezávislých externích auditů, aby zajistily nezávislou bezpečnostní kontrolu, důvěrnost a kontrolu shody. Zde jsou některé z klíčových mezinárodních standardů, podle kterých ověřuje:

• ISO / IEC 27001 (Úřad pro informační bezpečnost)

<sup>45</sup> SIEM a XDR: Váš spojenec v ochraně před ransomwarem. Microsoft.com [online]. [cit. 2022-11-05]. Dostupné z WWW: https://www.microsoft.com/cs-cz/security/business/threat-protection

- ISO / IEC 27017 (cloudová bezpečnost)
- ISO / IEC 27018 (cloudové soukromí)
- ISO / IEC 27701 (důvěrnost)
- Zprávy SOC 2 a SOC 3  $4647$

#### <span id="page-49-0"></span>**4.5 Metoda AHP - Analyticky hierarchický proces**

Po provedení průzkumu a analýzy můžeme identifikovat 4 základních kritéria, které každá služba má a které je zapotřebí pro jakýkoliv typ učení: Aplikace pro vzdělání a spoluprácí, komunikací, pro zvýšení productivity a bezpečnost. Na základě těchto kritéria bude provedena metoda AHP.

Metodu AHP (Analytical Hierarchical Process) vyvinul Prof. Saatym v roce 1980. Poskytuje rámec pro přípravu efektivních rozhodnutí ve složitých rozhodovacích situacích, pomáhá zjednodušit a urychlit přirozené rozhodování. AHP je metoda rozkladu složité nestrukturované situace na jednodušší komponenty, která umožňuje vytvořit hierarchický systém problému.(ŠUBRT, 2011, s. 188) S tímto postupem se dostaneme k možnosti, která nejlépe vyhovuje pochopení podstaty problému a požadavkům na jeho vyřešení.

Fáze metody:

- 1. Cíl vyhodnocování: Určit nejlepší cloudovou službu pro výuku
- 2. Základní kritéria: Aplikace pro vzdělání, Komunikace, Bezpečnost, Zvýšení produktivity. Základní alternativy: Google Workspace, Microsoft 365.
- 3. Hierarchie rozhodovacího problému:
	- úroveň 1 cíl vyhodnocování
	- úroveň 2 kritéria vyhodnocování
	- úroveň 3 posuzované variant

<sup>46</sup> Microsoft compliance offerings. Microsoft.com [online]. [cit. 2022-11-05]. Dostupné z WWW: https://learn.microsoft.com/cscz/compliance/regulatory/offering-home

<sup>47</sup> Google Workspace security whitepaper. Google Workspace, [online]. [cit. 2022-11-05] Str. 20

 *Obrázek 1 Hierarchie rozhodovacího problému* 

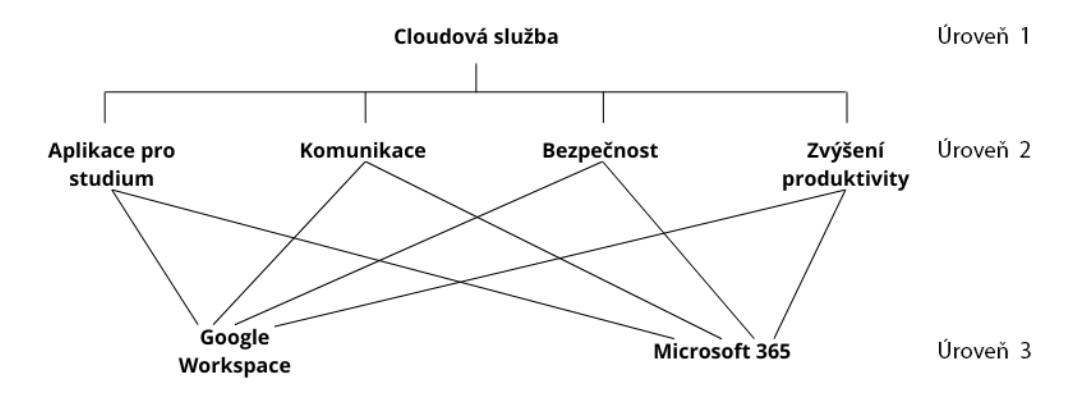

Zdroj: Vlastní zpracování

4. Kvantitativní párové porovnávání:

Pro ohodnocení párových porovnání kritérií se používá devítibodová stupnice a je možné používat i mezistupně (hodnoty 2, 4, 6, 8):

- 1 rovnocenné prvky i a j
- 3 slabě preferovaný prvek i před j
- 5 silně preferovaný prvek i před j
- 7 velmi silně preferovaný prvek i před j
- 9 absolutně preferovaný prvek i před j<sup>48</sup>

4.1 Preference kritérií - v první tubules tvoříme matici z kritérií – poměr kritéria i ke kritériu j a najdeme součet prvků každého sloupce:

Na základě průzkumu a informací z podkapitol vyplývá:

- Bezpečnost v cloudových službách je sice velmi důležitá a je nedílnou součástí, ale úkolem bakalářské práce je určit nejlepší službu pro studium. Bezpečnost je proto méně preferována vůči všem dalším kritériím: Aplikace pro komunikace je slabě preferovaným prvkem před bezpečností. A aplikace pro zvýšení produktivity je velmi silně preferovaným prvkem před bezpečností.

<sup>48</sup> ANALYTICKÝ HIERARCHICKY PROCES. Moodle.czu.cz. [online]. (PDF). Dostupné z WWW: https://moodle.czu.cz/pluginfile.php/116703/mod\_resource/content/6/UMI\_Prednasky/P11\_UMI\_ AHP.pdf

- Aplikace pro komunikaci se používají častěji a je silně preferovaným prvkem před aplikace pro vzdělání.
- Aplikace pro zvýšení produktivity je slabě preferována než aplikace pro komunikaci a absolutně preferována než aplikace pro vzdělání.

*Tabulka 14 Stanovení vah kritérií*

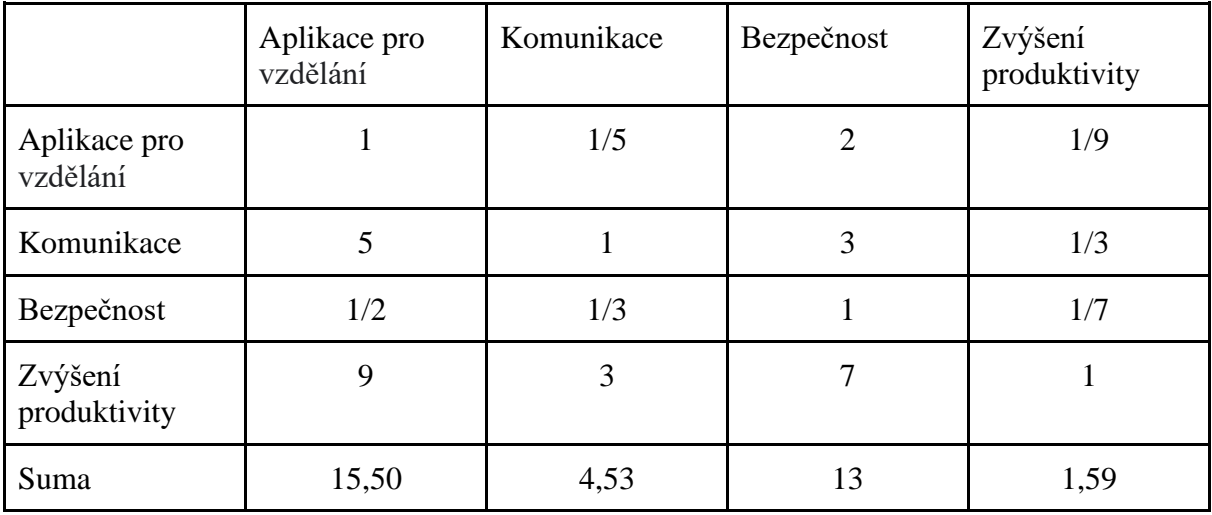

Zdroj: Vlastní zpracování

4.2 V druhé tabulce rozdělíme všechny prvky matice na součet prvků příslušného sloupce a najdeme váhu (preference) každého řádku.

*Tabulka 15 Stanovení vah kritérií, 2 krok*

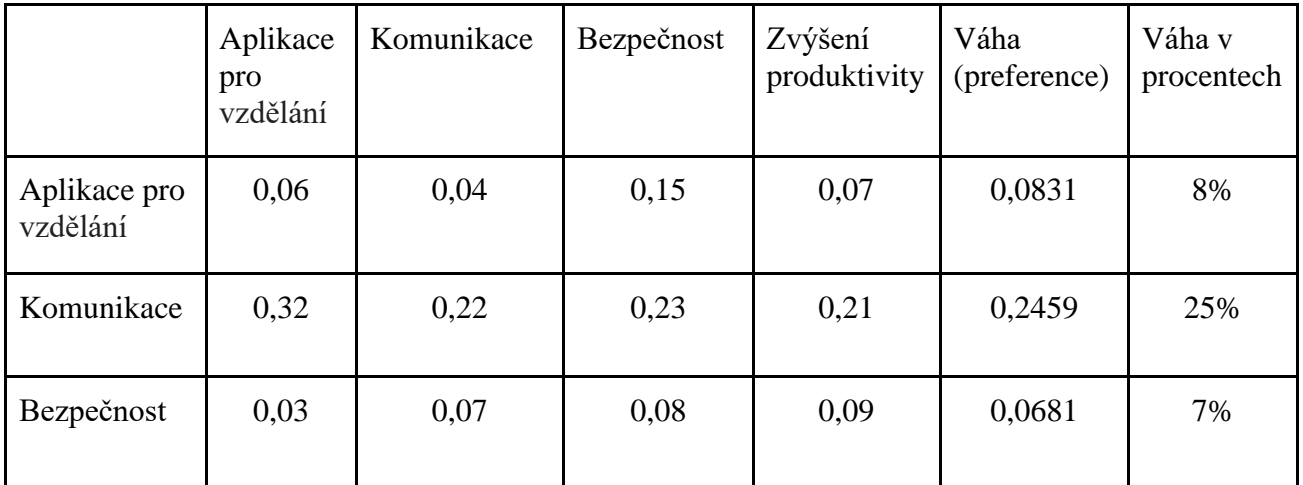

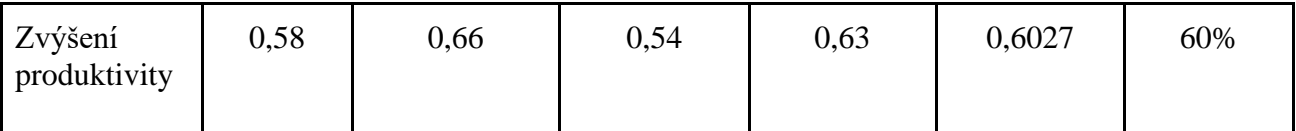

Zdroj: Vlastní zpracování

Výsledný sloupec průměrné hodnoty klade "váhu" kritérií z hlediska stanoveného cíle. Tento sloupec se nazývá váhový sloupec kritérií pro cíl.

Z odvedené práce se dostáváme k průběžnému závěru: Z hlediska naplnění našeho cíle je nejzávažnější Zvyšování produktivity (60%), dále následuje Komunikace (25%), pak přichází Aplikace pro vzdělání (8%). Bezpečnost má nejmenší váhový koeficient (7%).

4.3 Počítáme obdobné matice srovnání variant podle každého kritéria a opakujeme akce 4.1 až 4.2 pro matice párového srovnání podle kritérií.

#### 4.3.1 Preference variant

1) Na základě podkapitoly " Analýza a porovnání služeb pro studium " vyplývá, že aplikace pro vzdělání v Google Workspace jsou silně preferované před Microsoft 365.

*Tabulka 16 Satyyho matice pro kritérium "Aplikace pro vzdělání"*

| Aplikace pro vzdělání | Google Workspace | Microsoft 365 |
|-----------------------|------------------|---------------|
| Google Workspace      |                  |               |
| Microsoft 365         | 1/5              |               |
| Suma                  | 1,20             | $\sigma$      |

Zdroj: Vlastní zpracování

*Tabulka 17 Satyyho matice pro kritérium "Aplikace pro vzdělání", 2 krok*

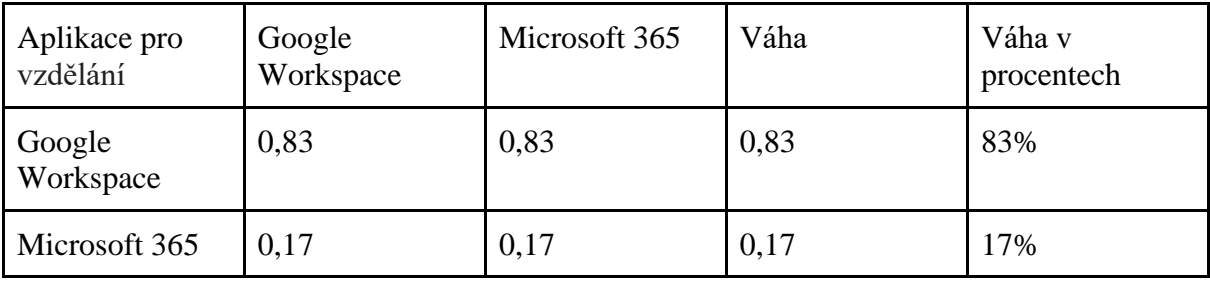

Zdroj: Vlastní zpracování

#### 2) Na základě porovnání Google meet a Teams vyplývá, že aplikace pro komunikací v Microsoft 365 jsou silně preferované před Google Workspace,

*Tabulka 18 Satyyho matice pro kritérium "Komunikace"*

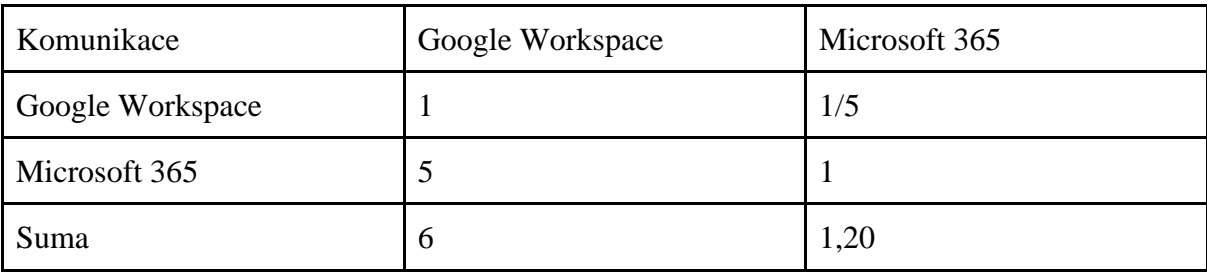

Zdroj: Vlastní zpracování

*Tabulka 19 Satyyho matice pro kritérium "Komunikace", 2 krok*

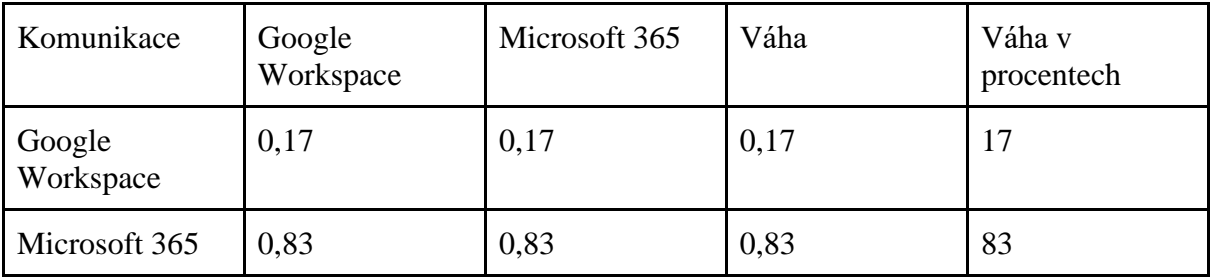

Zdroj: Vlastní zpracování

3) Na základě informací v teoretické části a srovnání bezpečnosti vyplývá, že bezpečnost v Microsoft 365 je slabě preferovaná před Google Workspace.

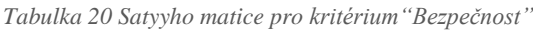

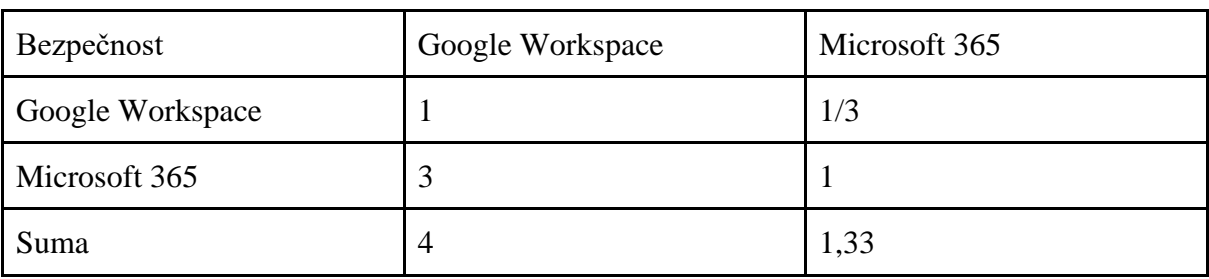

Zdroj: Vlastní zpracování

*Tabulka 21 Satyyho matice pro kritérium "Bezpečnost", 2 krok*

| Bezpečnost                          | Google<br>Workspace | Microsoft 365 | Váha | Váha v<br>procentech |
|-------------------------------------|---------------------|---------------|------|----------------------|
| Google Workspace $\vert 0.25 \vert$ |                     | 0,25          | 0.25 | 25                   |

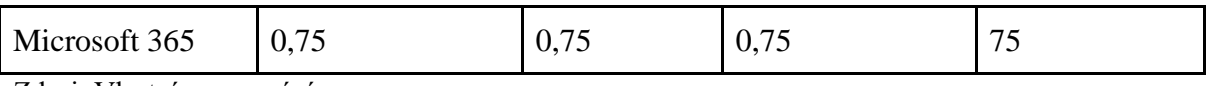

Zdroj: Vlastní zpracování

4) Na základě průzkumu a srovnání často používaných aplikací vyplývá, že aplikace pro zvýšení produktivity v Google Workspace nejsou rovnocenné, ale méně než slabě preferované před Microsoft 365.

*Tabulka 22 Satyyho matice pro kritérium "Zvýšení produktivity"*

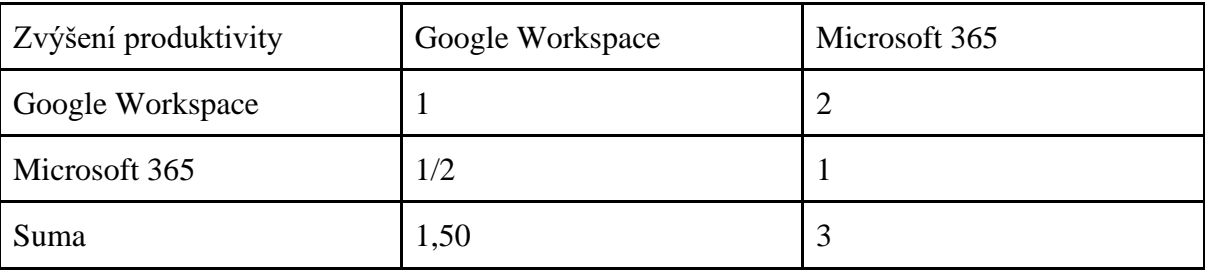

Zdroj: Vlastní zpracování

*Tabulka 23 Satyyho matice pro kritérium "Zvýšení produktivity", 2 krok*

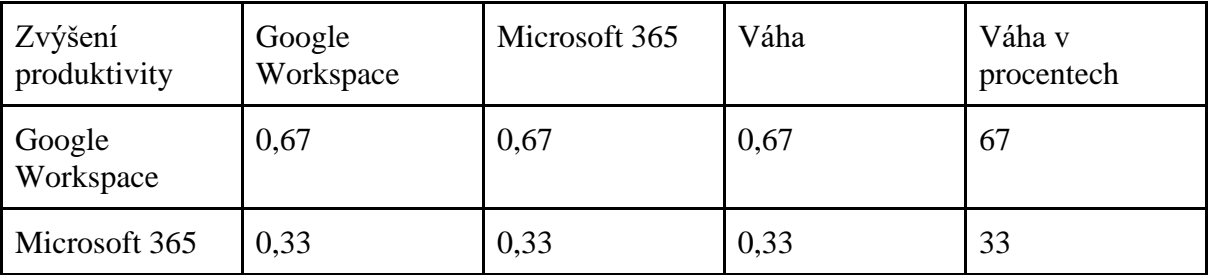

Zdroj: Vlastní zpracování

5. Syntéza preferenční informace <sup>49</sup>

Vynásobíme získanou matici sloupcem podle pravidla řádku na sloupec (matričně), získáme váhu variant z hlediska dosažení cíle:

*Tabulka 24 Váhová matice variant podle každé kritérium*

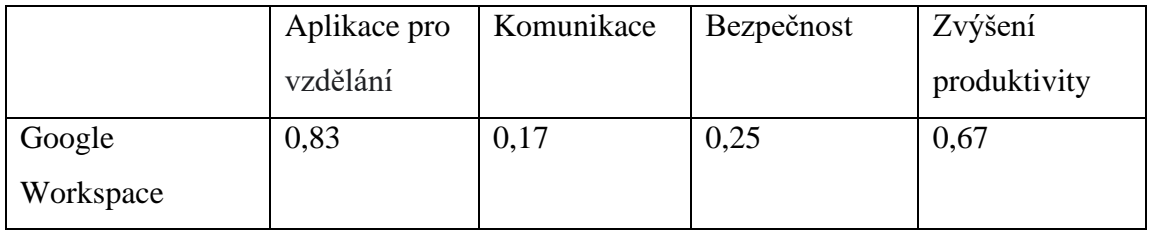

<sup>49</sup> ŠUBRT, Tomáš et al. Ekonomicko-matematické metody. Plzeň : Aleš Čeněk, 2011. 351 s.

ISBN 978-80-7380-345-2, Str 174-194.

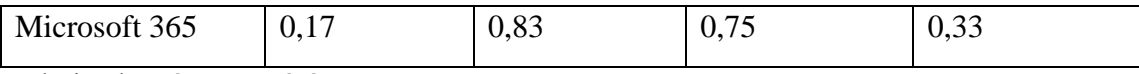

Zdroj: Vlastní zpracování

*Tabulka 25 Preference kritérií*

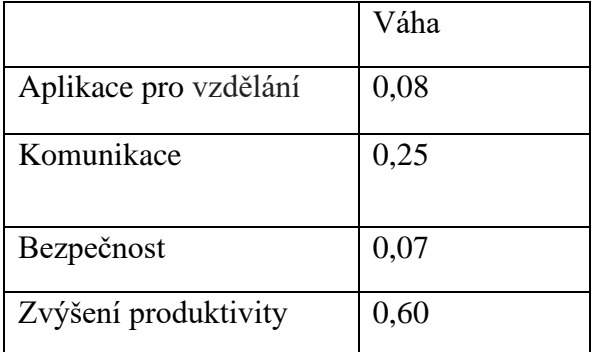

Zdroj: Vlastní zpracování

 *Obrázek 2 Stanovení váhy variant z hlediska dosažení cíle*

$$
\begin{pmatrix} 0,83 & 0,17 & 0,25 & 0,67 \\ 0,17 & 0,83 & 0,75 & 0,33 \end{pmatrix} * \begin{pmatrix} 0,08 \\ 0,25 \\ 0,07 \\ 0,60 \end{pmatrix} = \begin{pmatrix} 0,5291 \\ 0,4708 \end{pmatrix}
$$

Zdroj: Vlastní zpracování

Výsledkem je, že získáváme váhu alternativ z hlediska dosažení stanoveného cíle:

|                  | Váha   | Váha v procentech |
|------------------|--------|-------------------|
| Google Workspace | 0,5291 | 52,91%            |
| Microsoft 365    | 0,4708 | 47,09%            |

Tabulka 25 Váha (preference) Google Workspace a Microsoft 365

Zdroj: Vlastní zpracování

### <span id="page-56-0"></span>**5 Výsledky a diskuse**

#### <span id="page-56-1"></span>**5.1 Výsledky**

Na základě čtyř podkapitol v praktické časti (Průzkum mezi studenty a pedagogy, Analýza a porovnání služeb pro studium, Porovnání často používaných aplikace, Analýza a srovnání bezpečnosti) jsme byli schopni odhalit základní kritéria služeb Google Workspace a Microsoft 365 a udělat metodu AHP. Podle průzkumu mezi studenty a pedagogy bylo zjištěno, že základní kritéria, podle kterých respondenti preferují tu či onu službu, jsou: snadnost použití, velká funkcionalita služeb a bezpečnost. Na základě 2 a 3 podkapitol bylo zjištěno, že základními kritérii služeb pro výuku jsou: aplikace pro výuku, pro komunikaci a zvyšování produktivity. Kritéria, která zvolili respondenti a kritéria podkapitol 2 a 3 jsou vzájemně provázaná. Kritéria snadnosti ve využívání a velké funkcionality patří do kritéria zvyšování produktivity. Proto byla při sestavování metody AHP použita kritéria: Aplikace pro výuku, komunikaci, zvyšování produktivity a bezpečnost. Z této metody vyplývá, že Google Workspace má váhu alternativ z hlediska dosažení stanoveného cíle 52,91% a je vhodnější službou pro výuku. Microsoftu 365 má váhu alternativ 47,09%.

#### <span id="page-57-0"></span>**5.2 Diskuse**

Přednost dané bakalářské práce je podrobný popis cloudových služeb Google Workspace a Microsoft 365, jejich aplikací a odhalení vhodnější služby pro výuku. Daná bakalářská práce neurčuje nejlepší servis pro určitou vzdělávací instituci, ukazuje metodu, jak si každý člověk může určit nejlepší službu konkrétně pro sebe.

Od doby pandemie se problém "která ze služeb je lepší" opakovaně objevuje. Mnoho autorů se snažilo tento problém vyřešit a určit lepší službu. Ale většina autorů však buď docházela k rozhodnutí, že obě služby jsou si podobné, nebo na základě svých preferencí vyhlašovali lepší službu. Není možné určit vítěze mezi službami Google Workspace a Microsoft 365. Protože každá vzdělávací instituce nebo konkrétní uživatel sledují jiné cíle

Přestože Google Workspace a Microsoft 365 vylepšují své alpikace prakticky každý měsíc, vnášejí neustále nové funkce. Otázka, která z cloudových služeb je pro studiun nejvhodnější, je diskutabilní. Neboť Google a Microsoft sledují jeden cíl, jejich služby budou vždy podobné. Co je lepší pro učení musí uživatel řešit sám pro sebe, odrazuje od toho, co v těchto službách potřebuje. Pokud jsou hlavními kritérii volby mobilita, snadnost v používání a zvýšení produktivity, tak vycházejí z odvedené práce mu bude vyhovovat Google Workspace. A pokud uživatel preferuje větší funkcionalitu, lepší bezpečnost a širší možnosti, bude mu vyhovovat Microsoft 365.

### <span id="page-58-0"></span>**6 Závěr**

Před pandemií lidé dávali přednost offline učení. Přestože pandemie skončila a lidé se vrátili k offline učení, v tuto chvíli není to tak, že bychom dali přednost online učení, ale už se bez online učení nemůžeme obejít. Díky online výuce se proces učení stal rozsáhlejším. Učitelé začali nahrávat své přednášky a semináře, nahrávat více informací, provádět online konzultace. Studenti začali společně pracovat na projektech bez ohledu na to, kde jsou. To vše zvyšuje úroveň vzdělání a šetří čas. Například studenti vždy mohou přednášku přehodnotit a rozebrat ji už osobně, pokud něco nestihli pochopit na přednášce v reálném čase.

Službu Microsoft 365 často upřednostňují velké společnosti a instituce, zatímco služba Google Workspace je častěji volena pro soukromé použití nebo pro malé podniky. Ale z této bakalářské práce však vyplývá, že výběr cloudové služby by měl být proveden na základě vašich potřeb.

Hlavním cílem bakalářské práce je porovnání služeb Google Workspace a Microsoft 365. Pro dosažení řešení problému byla práce rozdělena na teoretickou a praktickou část. Teoretická část se skládá ze dvou hlavních kapitol, které zahrnují popis Google Workspace a Microsoft 365. Každá z kapitol obsahuje podrobný popis aplikací, které jsou v těchto službách zahrnuty, zabezpečení služeb a baličky pro vzdělaní. V praktické části byl proveden průzkum mezi studenty a pedagogy, analýzy a srovnání služeb pro vzdělávání, základních aplikací, bezpečnosti a provedena metoda. AHP. Díky průzkumu byly identifikovány často používané aplikace, které byly následně porovnány. Vzhledem k tomu, že služby jsou založeny na cloudu, je zabezpečení nezbytnou součástí cloudových služeb. Z analýzy a srovnání zabezpečení vyplývá, že zabezpečení Microsoft 365 je o něco lepší než zabezpečení Google Workspace. Jedním z cílů je určit nejlepší službu pro učení. Na základě toho byly porovnány baličky pro vzdělaní. A později pomocí metody AHP byla na základě výše uvedených podkapitol určena nejlepší služba pro vzdělávání.

Na základě teoretické a praktické části byl splněn a zdůvodněn hlavní cíl a dílčí cíle. Byla sestavena charakteristika služeb, provedena analýza služeb, identifikována nejlepší služba pro vzdělaní a bylo dosaženo hlavního cíle.

### <span id="page-59-0"></span>**7 Seznam použitých zdrojů**

- 1. Jak se týmy všech velikostí propojují, tvoří a spolupracují. Dostupné z WWW: https://workspace.google.com/intl/cs/
- 2. Gmail Statistics, Users, Growth And Facts For 2021 Dostupné z WWW: https://saasscout.com/statistics/gmailstatistics/#Gmail\_Statistics\_Users\_Growth\_And\_Facts\_For\_2021
- 3. Google Workspace. Google Workspace security and trust. Dostupné z WWW: <https://services.google.com/fh/files/misc/gws\_security\_whitepaper.pdf>
- 4. Gmail. Google.com [online]. [cit. 2022-05-05]. Dostupné z WWW: https://workspace.google.com/intl/cs/products/gmail/
- 5. Google Meet. Google.com [online]. [cit. 2022-05-05]. Dostupné z WWW: https://workspace.google.com/intl/cs/products/meet/
- 6. Disk. Google.com [online]. [cit. 2022-05-05]. Dostupné z WWW: https://workspace.google.com/intl/cs/products/drive/
- 7. Docs. Google.com [online]. [cit. 2022-05-05]. Dostupné z WWW: https://workspace.google.com/products/docs/
- 8. Tabulky. Google.com [online]. [cit. 2022-05-05]. Dostupné z WWW: https://workspace.google.com/intl/cs/products/sheets/
- 9. Prezentace. Google.com [online]. [cit. 2022-05-05]. Dostupné z WWW: https://workspace.google.com/intl/cs/products/slides/
- 10. Formuláře. Google.com [online]. [cit. 2022-05-05]. Dostupné z WWW: https://workspace.google.com/intl/cs/products/forms/
- 11. Keep. Google.com [online]. [cit. 2022-05-05]. Dostupné z WWW: https://workspace.google.com/intl/cs/products/keep/
- 12. Easily distribute, analyze, and grade student work with Assignments for your LMS. Google.com [online]. [cit. 2022-05-05]. Dostupné z WWW: https://edu.google.com/workspace-foreducation/assignments/
- 13. Where teaching and learning come together. Google.com [online]. [cit. 2022-05-05]. Dostupné z WWW: https://edu.google.com/workspace-for-education/classroom/
- 14. Jamboard. Google.com [online]. [cit. 2022-05-05]. Dostupné z WWW: https://workspace.google.com/intl/cs/products/jamboard/
- 15. Cloud Search. Google.com [online]. [cit. 2022-05-05]. Dostupné z WWW: https://workspace.google.com/intl/cs/products/cloud-search/
- 16. Google Workspace security and trust. Google.com [online]. [cit. 2022-05-05]. Dostupné z WWW: https://workspace.google.com/security/?secure-by-design\_activeEl=data-centers
- 17. Správa. Google.com [online]. [cit. 2022-05-05]. Dostupné z WWW: https://workspace.google.com/intl/cs/products/admin/
- 18. Sejf. Google.com [online]. [cit. 2022-05-05]. Dostupné z WWW: https://workspace.google.com/intl/cs/products/vault/
- 19. Elevate education with simple, flexible, and secure tools with Google Workspace for Education. Google.com [online]. [cit. 2022-05-05]. Dostupné z WWW: https://edu.google.com/workspace-for-education/editions/overview/
- 20. Microsoft 365. Microsoft.com [online]. [cit. 2022-05-15]. Dostupné z WWW: https://www.microsoft.com/cs-cz/microsoft-365
- 21. Microsoft Outlook. Microsoft.com [online]. [cit. 2022-05-15]. Dostupné z WWW: https://www.microsoft.com/cs-cz/microsoft-365/outlook/email-and-calendar-softwaremicrosoft-outlook
- 22. Exchange. Microsoft.com [online]. [cit. 2022-05-15]. Dostupné z WWW: https://www.microsoft.com/cs-cz/microsoft-365/exchange/email
- 23. Microsoft Teams. Microsoft.com [online]. [cit. 2022-05-15]. Dostupné z WWW: https://www.microsoft.com/cs-cz/microsoft-teams/group-chat-software
- 24. Cloudové úložiště OneDrive a sdílení souborů pro firmy. Microsoft.com [online]. [cit. 2022-05- 15]. Dostupné z WWW: https://www.microsoft.com/cs-cz/microsoft-365/onedrive/onedrivefor-business?rtc=1
- 25. Microsoft Word. Microsoft.com [online]. [cit. 2022-05-15]. Dostupné z WWW: https://www.microsoft.com/cs-cz/microsoft-365/word?activetab=tabs:faqheaderregion3
- 26. Funkce aplikace Excel (podle kategorie). Microsoft.com [online]. [cit. 2022-05-15]. Dostupné z WWW: https://support.microsoft.com/cs-cz/office/funkce-aplikace-excel-podle-kategorie-5f91f4e9-7b42-46d2-9bd1-63f26a86c0eb
- 27. Microsoft Excel. Microsoft.com [online]. [cit. 2022-05-15]. Dostupné z WWW: https://www.microsoft.com/cs-cz/microsoft-365/excel
- 28. Microsoft PowerPoint. Microsoft.com [online]. [cit. 2022-05-15]. Dostupné z WWW: https://www.microsoft.com/cs-cz/microsoft-365/powerpoint
- 29. Microsoft Forms. Microsoft.com [online]. [cit. 2022-05-15]. Dostupné z WWW: https://www.microsoft.com/cs-cz/microsoft-365/online-surveys-polls-quizzes
- 30. Microsoft OneNote. Microsoft.com [online]. [cit. 2022-05-15]. Dostupné z WWW: https://www.microsoft.com/cs-cz/microsoft-365/onenote/digital-note-taking-app
- 31. SharePoint. Microsoft.com [online]. [cit. 2022-05-15]. Dostupné z WWW: https://www.microsoft.com/cs-cz/microsoft-365/sharepoint/collaboration
- 32. Microsoft Project. Microsoft.com [online]. [cit. 2022-05-15]. Dostupné z WWW: https://www.microsoft.com/cs-cz/microsoft-365/project/project-management-software
- 33. Microsoft Stream. Microsoft.com [online]. [cit. 2022-05-15]. Dostupné z WWW: https://www.microsoft.com/cs-cz/microsoft-365/microsoft-stream
- 34. Zabezpečení a důvěryhodnost služby Google Workspace. Google.com [online]. [cit. 2022-05- 15]. Dostupné z WWW: https://workspace.google.com/intl/cs/security/?secure-bydesign\_activeEl=data-centers
- 35. Přehled produktu zabezpečení Microsoft Defender pro Office 365. Learn.microsoft.com [online]. [cit.2022-05-15]. Dostupné z WWW: https://learn.microsoft.com/cs-cz/microsoft-365/security/office-365-security/microsoft-defender-for-office-365-productoverview?view=o365-worldwide
- 36. Transform learning with Microsoft 365 Education. Microsoft.com [online]. [cit. 2022-05-05]. Dostupné z WWW: https://www.microsoft.com/en-us/education/products/microsoft-365
- 37. Získejte Office 365 pro celou školu zdarma. Microsoft.com [online]. [cit. 2022-05-05]. Dostupné Z WWW: https://www.microsoft.com/cs-cz/microsoft-365/academic/compare-office-365 education-plans?activetab=tab:primaryr1
- 38. Microsoft 365 Education. Microsoft.com [online]. [cit. 2022-05-05]. Dostupné z WWW: https://learn.microsoft.com/cs-cz/office365/servicedescriptions/office-365-platform-servicedescription/microsoft-365-education
- 39. Compare Education editions. Google.com [online]. [cit. 2022-03-14]. Dostupné z WWW:

https://support.google.com/a/answer/10077155#email-usage

- 40. Office 365 Education. Microsoft.com [online]. [cit. 2022-03-14]. Dostupné z WWW: https://learn.microsoft.com/ru-ru/office365/servicedescriptions/office-365-platform-servicedescription/office-365-education
- 41. Meetings, webinars, and live events. Microsoft.com [online]. [cit. 2022-05-05]. Dostupné z WWW: https://learn.microsoft.com/cs-cz/microsoftteams/quick-start-meetings-live-events
- 42. Compare Meet features across Google Workspace editions. Google.com [online]. [cit. 2022-05- 05]. Dostupné z: https://support.google.com/a/answer/10037875?hl=en&ref\_topic=7302923
- 44. Google Workspace for Education storage. Google.com [online]. [cit. 2022-05-05]. Dostupné z

WWW: https://support.google.com/a/answer/10403871?hl=en

- 45. Zabezpečení Microsoftu 365. Microsoft.com [online]. [cit. 2022-05-05]. Dostupné z WWW: https://learn.microsoft.com/cs-cz/microsoft-365/security/?view=o365-worldwide
- 46. SIEM a XDR: Váš spojenec v ochraně před ransomwarem. Microsoft.com [online]. [cit. 2022- 05-05]. Dostupné z WWW: <https://www.microsoft.com/cs-cz/security/business/threatprotection>
- 47. Microsoft compliance offerings. Microsoft.com [online]. [cit. 2022-11-05]. Dostupné z WWW: https://learn.microsoft.com/cs-cz/compliance/regulatory/offering-home
- 48. ANALYTICKÝ HIERARCHICKY PROCES. Dostupné z WWW:

<https://moodle.czu.cz/pluginfile.php/116703/mod\_resource/content/6/UMI\_Prednasky/P11 \_UMI\_>AHP.pdf>

49. ŠUBRT, Tomáš et al. Ekonomicko-matematické metody. Plzeň : Aleš Čeněk, 2011. 351 s. ISBN 978-80-7380-345-2

## <span id="page-63-0"></span>**8 Seznam obrázků, grafů a tabulek**

### <span id="page-63-1"></span>**8.1 Seznam grafů a obrázků**

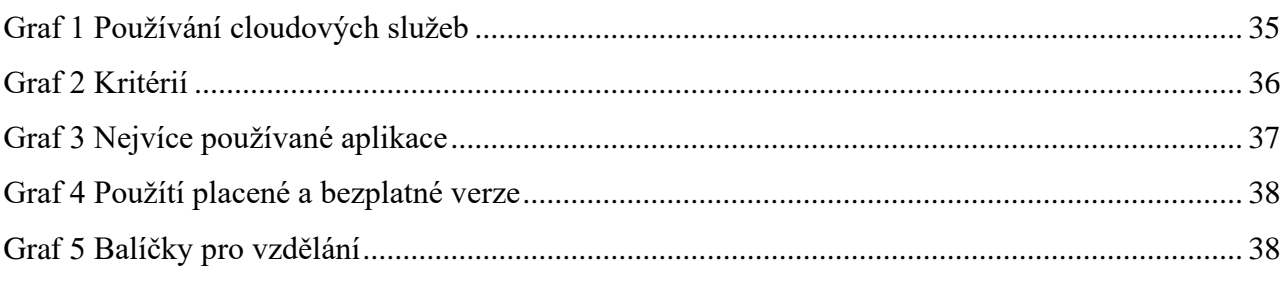

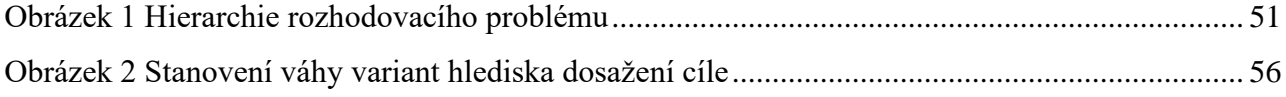

### <span id="page-63-2"></span>**8.2 Seznam tabulek**

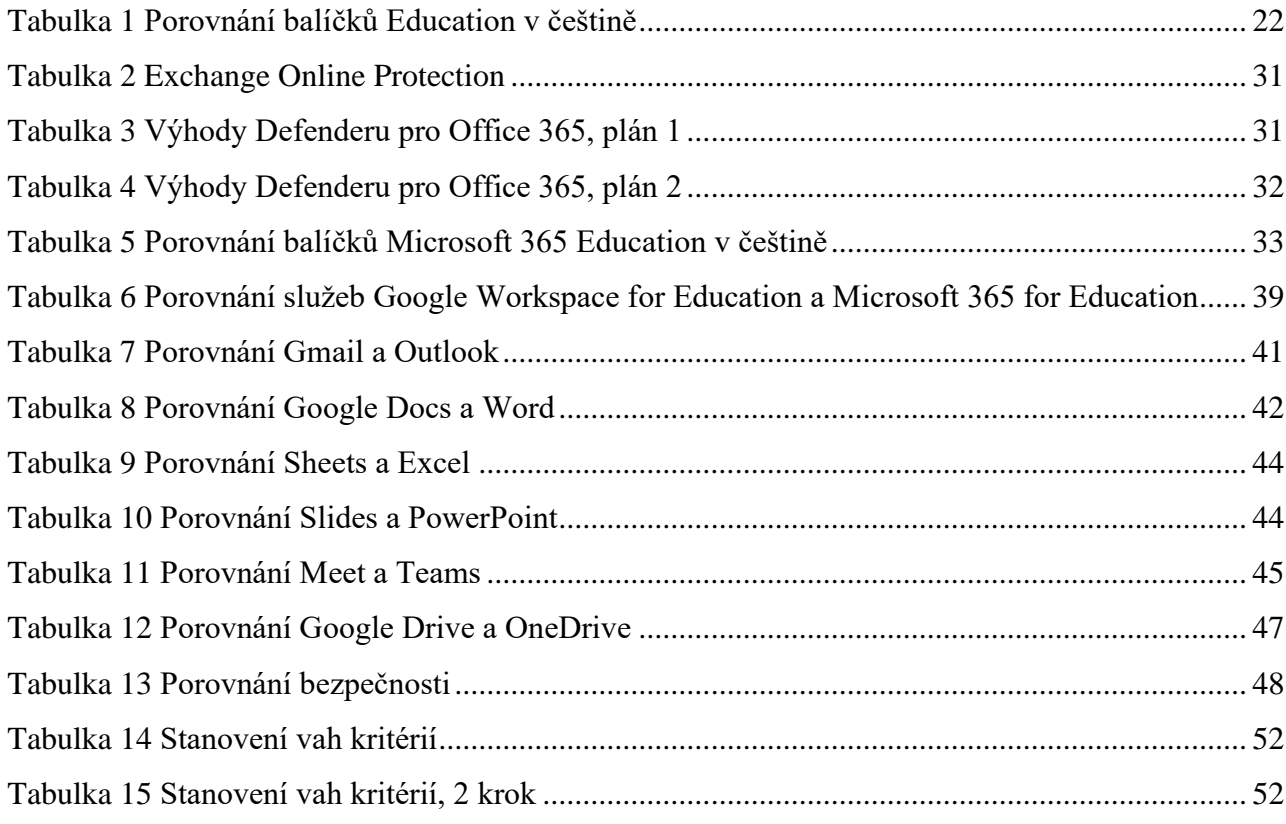

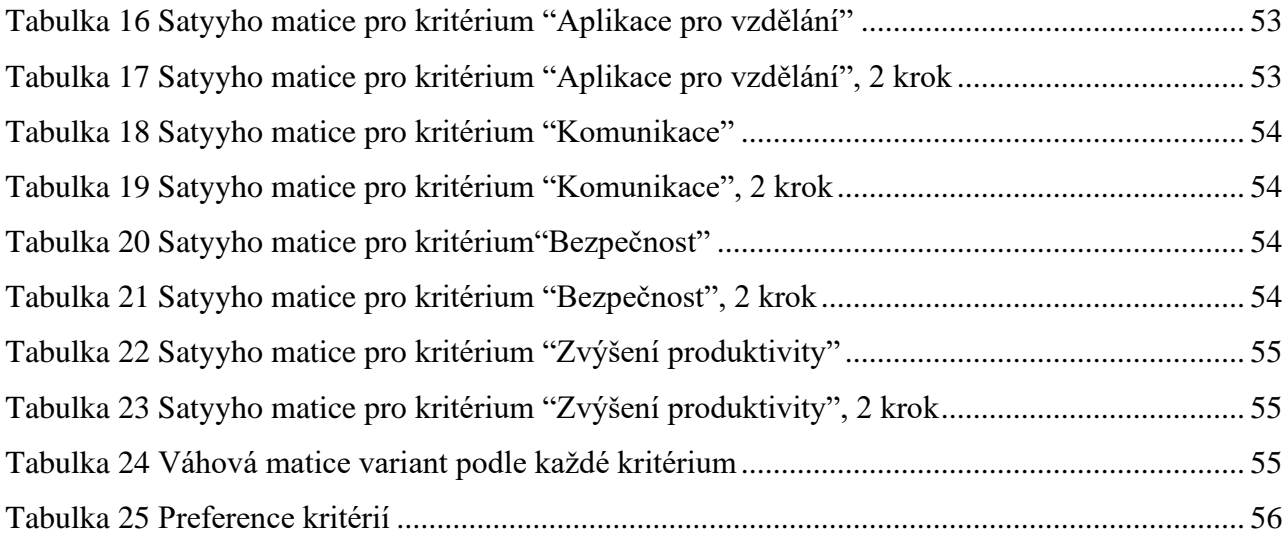